#### WiimoteLib

Overview

WiimoteLib allows you to connect a Wiimote to your PC and communicate with it using .NET. This project started life as an article for Microsoft's <a href="Coding4Fun">Coding4Fun</a> website. Basic usage and some internal details are all documented there for now. You can find this article <a href="here">here</a>.

Contact me at my <u>website</u>. For the full article written on this library, visit <u>Coding4Fun</u>.

Send comments on this topic to wiimote@brianpeek.com

WiimoteLib Copyright

Copyright 2008 Brian Peek <a href="http://www.brianpeek.com/">http://www.brianpeek.com/</a>

http://blogs.msdn.com/coding4fun/archive/2007/03/14/1879033.aspx

Licensed under the terms of the Microsoft Permissive License (Ms-Pl).

Contact me at my <u>website</u>. For the full article written on this library, visit <u>Coding4Fun</u>.

Send comments on this topic to <a href="wiimote@brianpeek.com">wiimote@brianpeek.com</a>

WiimoteLib License (Ms-PL)

#### **Microsoft Public License (Ms-PL)**

This license governs use of the accompanying software. If you use the software, you accept this license. If you do not accept the license, do not use the software.

#### 1. Definitions

The terms "reproduce," "reproduction," "derivative works," and "distribution" have the same meaning here as under U.S. copyright law.

A "contribution" is the original software, or any additions or changes to the software.

A "contributor" is any person that distributes its contribution under this license.

"Licensed patents" are a contributor's patent claims that read directly on its contribution.

#### 2. Grant of Rights

- (A) Copyright Grant- Subject to the terms of this license, including the license conditions and limitations in section 3, each contributor grants you a non-exclusive, worldwide, royalty-free copyright license to reproduce its contribution, prepare derivative works of its contribution, and distribute its contribution or any derivative works that you create.
- (B) Patent Grant- Subject to the terms of this license, including the license conditions and limitations in section 3, each contributor grants you a non-exclusive, worldwide, royalty-free license under its licensed patents to make, have made, use, sell, offer for sale, import, and/or otherwise dispose of its contribution in the software or derivative works of the contribution in the software.

#### 3. Conditions and Limitations

(A) No Trademark License- This license does not grant you rights to use any contributors' name, logo, or trademarks.

- (B) If you bring a patent claim against any contributor over patents that you claim are infringed by the software, your patent license from such contributor to the software ends automatically.
- (C) If you distribute any portion of the software, you must retain all copyright, patent, trademark, and attribution notices that are present in the software.
- (D) If you distribute any portion of the software in source code form, you may do so only under this license by including a complete copy of this license with your distribution. If you distribute any portion of the software in compiled or object code form, you may only do so under a license that complies with this license.
- (E) The software is licensed "as-is." You bear the risk of using it. The contributors give no express warranties, guarantees or conditions. You may have additional consumer rights under your local laws which this license cannot change. To the extent permitted under your local laws, the contributors exclude the implied warranties of merchantability, fitness for a particular purpose and non-infringement.

Contact me at my <u>website</u>. For the full article written on this library, visit <u>Coding4Fun</u>.

Send comments on this topic to wiimote@brianpeek.com

☐ C#☐ Visual Basic☐ Visual C++
WiimoteLib
WiimoteLib Namespace
Send Feedback

Functionality to communicate with a Nintendo Wii Remote (Wiimote) from .NET.

## **Classes**

|                 | Class                                               | Description                                              |
|-----------------|-----------------------------------------------------|----------------------------------------------------------|
| <del>^</del> \$ | Wiimote                                             | Implementation of Wiimote                                |
| <b>₹</b> \$     | WiimoteChangedEventArgs                             | Argument sent through the WiimoteChangedEvent            |
| <b>₹</b> \$     | $\underline{Wiimote Extension Change d Event Args}$ | Argument sent through the WiimoteExtensionChangedEvent   |
| <b>₹</b> \$     | WiimoteState                                        | Current overall state of the Wiimote and all attachments |

## **Structures**

|             | Structure                                         | Description                                              |
|-------------|---------------------------------------------------|----------------------------------------------------------|
| <b>&gt;</b> | <u>AccelCalibrationInfo</u>                       | Accelerometer calibration information                    |
| <b>&gt;</b> | <u>AccelState</u>                                 | Current state of the accelerometers                      |
| <b>&gt;</b> | <u>ButtonState</u>                                | Current button state                                     |
| <b>&gt;</b> | <u>ClassicControllerButtonState</u>               | Curernt button state of the Classic Controller           |
| <b>&gt;</b> | $\underline{Classic Controller Calibration Info}$ | Calibration information stored on the Classic Controller |
| <b>&gt;</b> | <u>ClassicControllerState</u>                     | Current state of the Classic Controller                  |
| <b>&gt;</b> | <u>IRState</u>                                    | Current state of the IR camera                           |
| <b>&gt;</b> | <u>LEDState</u>                                   | Current state of LEDs                                    |
| <b>&gt;</b> | <u>NunchukCalibrationInfo</u>                     | Calibration information stored on the Nunchuk            |
| <b>*</b>    | <u>NunchukState</u>                               | Current state of the Nunchuk extension                   |

# **Delegates**

|          | Delegate                            | Description                                                                    |
|----------|-------------------------------------|--------------------------------------------------------------------------------|
| <b>3</b> | WiimoteChangedEventHandler          | Event to handle a state change on the Wiimote                                  |
| <u></u>  | WiimoteExtensionChangedEventHandler | Event to handle insertion/removal of an extension (Nunchuk/Classic Controller) |

## **Enumerations**

| Enum                   | neration                       | Description                               |
|------------------------|--------------------------------|-------------------------------------------|
| <b>Extension</b>       | <u>Type</u> The exte           | nsion plugged into the Wiimote            |
| <i>■</i> <u>IRMode</u> | The mod                        | e of data reported for the IR sensor      |
| <i>■</i> Wiimote:      | :. <u>InputReport</u> The repo | ort format in which the Wiimote should ta |

Contact me at my <u>website</u>. For the full article written on this library, visit <u>Coding4Fun</u>.

Send comments on this topic to <a href="wiimote@brianpeek.com">wiimote@brianpeek.com</a>

-

□ C#□ Visual Basic

□ Visual C++

WiimoteLib

AccelCalibrationInfo Structure

Members See Also Send Feedback

Accelerometer calibration information

Namespace: WiimoteLib

**Assembly:** WiimoteLib (in WiimoteLib.dll)

**Version:** 1.2.1.0 (1.2.1.0)

## **Syntax**

**C**#

public struct AccelCalibrationInfo

#### **Visual Basic (Declaration)**

Public Structure AccelCalibrationInfo

#### Visual C++

public value class AccelCalibrationInfo

AccelCalibrationInfo Members WiimoteLib Namespace

Contact me at my <u>website</u>. For the full article written on this library, visit <u>Coding4Fun</u>.

Send comments on this topic to <a href="wiimote@brianpeek.com">wiimote@brianpeek.com</a>

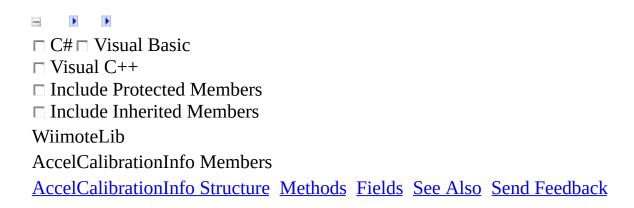

The <u>AccelCalibrationInfo</u> type exposes the following members.

## **Methods**

|            | Name               | Description                                                                                                    |
|------------|--------------------|----------------------------------------------------------------------------------------------------|
| <b>≓</b> ∳ | <u>Equals</u>      | Indicates whether this instance and a specified object are equal. (Inherited from ValueType.)                                                                                           |
| <b>~</b>   | <u>Finalize</u>    | Allows an <u>Object</u> to attempt to free resources and perform other cleanup operations before the <u>Object</u> is reclaimed by garbage collection. (Inherited from <u>Object</u> .) |
| <b>≡</b>   | <u>GetHashCode</u> | Returns the hash code for this instance. (Inherited from <u>ValueType</u> .)                                                                                                    |
| <b>≡</b>   | <u>GetType</u>     | Gets the <u>Type</u> of the current instance. (Inherited from <u>Object</u> .)                                                                                                    |
| <b>Ģ</b> ₩ | MemberwiseClone    | Creates a shallow copy of the current <u>Object</u> . (Inherited from <u>Object</u> .)                                                                                                  |
| <b>≡</b>   | ToString           | Returns the fully qualified type name of this instance. (Inherited from <a href="ValueType">ValueType</a> .)                                                                            |

# Fields

|   | Name      | Description                      |
|---|-----------|----------------------------------|
| • | <u>X0</u> | Zero point of accelerometer      |
| • | <u>XG</u> | Gravity at rest of accelerometer |
| • | <u>Y0</u> | Zero point of accelerometer      |
| • | <u>YG</u> | Gravity at rest of accelerometer |
| • | <u>Z0</u> | Zero point of accelerometer      |
| • | <u>ZG</u> | Gravity at rest of accelerometer |

AccelCalibrationInfo Structure WiimoteLib Namespace

Contact me at my <u>website</u>. For the full article written on this library, visit <u>Coding4Fun</u>.

Send comments on this topic to <a href="wiimote@brianpeek.com">wiimote@brianpeek.com</a>

□ C#□ Visual Basic
□ Visual C++
□ Include Protected Members
□ Include Inherited Members
WiimoteLib
AccelCalibrationInfo Fields

AccelCalibrationInfo Structure See Also Send Feedback

The <u>AccelCalibrationInfo</u> type exposes the following members.

# Fields

|   | Name      | Description                      |
|---|-----------|----------------------------------|
| • | <u>X0</u> | Zero point of accelerometer      |
| • | <u>XG</u> | Gravity at rest of accelerometer |
| • | <u>Y0</u> | Zero point of accelerometer      |
| • | <u>YG</u> | Gravity at rest of accelerometer |
| • | <u>Z0</u> | Zero point of accelerometer      |
| • | <u>ZG</u> | Gravity at rest of accelerometer |

AccelCalibrationInfo Structure WiimoteLib Namespace

Contact me at my <u>website</u>. For the full article written on this library, visit <u>Coding4Fun</u>.

Send comments on this topic to <a href="wiimote@brianpeek.com">wiimote@brianpeek.com</a>

-

□ C#□ Visual Basic

□ Visual C++

WiimoteLib

AccelCalibrationInfo..::X0 Field

AccelCalibrationInfo Structure See Also Send Feedback

Zero point of accelerometer

Namespace: WiimoteLib

**Assembly:** WiimoteLib (in WiimoteLib.dll)

**Version:** 1.2.1.0 (1.2.1.0)

## **Syntax**

**C**#

public <u>byte</u> X0

#### **Visual Basic (Declaration)**

Public X0 As <a href="Byte">Byte</a>

Visual C++

public:

unsigned char X0

AccelCalibrationInfo Structure WiimoteLib Namespace

Contact me at my <u>website</u>. For the full article written on this library, visit <u>Coding4Fun</u>.

Send comments on this topic to <a href="wiimote@brianpeek.com">wiimote@brianpeek.com</a>

-

□ C#□ Visual Basic

□ Visual C++

WiimoteLib

AccelCalibrationInfo..::XG Field

AccelCalibrationInfo Structure See Also Send Feedback

Gravity at rest of accelerometer

Namespace: WiimoteLib

**Assembly:** WiimoteLib (in WiimoteLib.dll)

**Version:** 1.2.1.0 (1.2.1.0)

# **Syntax**

**C**#

public <u>byte</u> XG

#### **Visual Basic (Declaration)**

Public XG As <a href="Byte">Byte</a>

Visual C++

public:

unsigned char XG

AccelCalibrationInfo Structure WiimoteLib Namespace

Contact me at my <u>website</u>. For the full article written on this library, visit <u>Coding4Fun</u>.

Send comments on this topic to <a href="wiimote@brianpeek.com">wiimote@brianpeek.com</a>

-

□ C#□ Visual Basic

□ Visual C++

WiimoteLib

AccelCalibrationInfo..::.Y0 Field

AccelCalibrationInfo Structure See Also Send Feedback

Zero point of accelerometer

Namespace: WiimoteLib

**Assembly:** WiimoteLib (in WiimoteLib.dll)

**Version:** 1.2.1.0 (1.2.1.0)

## **Syntax**

**C**#

public <u>byte</u> Y0

#### **Visual Basic (Declaration)**

Public Y0 As <a href="Byte">Byte</a>

Visual C++

public:

unsigned char Y0

AccelCalibrationInfo Structure WiimoteLib Namespace

Contact me at my <u>website</u>. For the full article written on this library, visit <u>Coding4Fun</u>.

Send comments on this topic to <a href="wiimote@brianpeek.com">wiimote@brianpeek.com</a>

-

□ C#□ Visual Basic

□ Visual C++

WiimoteLib

AccelCalibrationInfo..::YG Field

AccelCalibrationInfo Structure See Also Send Feedback

Gravity at rest of accelerometer

Namespace: WiimoteLib

**Assembly:** WiimoteLib (in WiimoteLib.dll)

**Version:** 1.2.1.0 (1.2.1.0)

## **Syntax**

**C**#

public <u>byte</u> YG

#### **Visual Basic (Declaration)**

Public YG As <a href="Byte">Byte</a>

Visual C++

public:

unsigned char YG

AccelCalibrationInfo Structure WiimoteLib Namespace

Contact me at my <u>website</u>. For the full article written on this library, visit <u>Coding4Fun</u>.

Send comments on this topic to <a href="wiimote@brianpeek.com">wiimote@brianpeek.com</a>

-

□ C#□ Visual Basic

□ Visual C++

WiimoteLib

AccelCalibrationInfo..:.Z0 Field

AccelCalibrationInfo Structure See Also Send Feedback

Zero point of accelerometer

Namespace: WiimoteLib

**Assembly:** WiimoteLib (in WiimoteLib.dll)

**Version:** 1.2.1.0 (1.2.1.0)

# **Syntax**

**C**#

public <u>byte</u> Z0

#### **Visual Basic (Declaration)**

Public Z0 As <a href="Byte">Byte</a>

Visual C++

public:

unsigned char Z0

AccelCalibrationInfo Structure WiimoteLib Namespace

Contact me at my <u>website</u>. For the full article written on this library, visit <u>Coding4Fun</u>.

Send comments on this topic to <a href="wiimote@brianpeek.com">wiimote@brianpeek.com</a>

-

□ C#□ Visual Basic

□ Visual C++

WiimoteLib

AccelCalibrationInfo..::.ZG Field

AccelCalibrationInfo Structure See Also Send Feedback

Gravity at rest of accelerometer

Namespace: WiimoteLib

**Assembly:** WiimoteLib (in WiimoteLib.dll)

**Version:** 1.2.1.0 (1.2.1.0)

## **Syntax**

**C**#

public <u>byte</u> ZG

#### **Visual Basic (Declaration)**

Public ZG As <a href="Byte">Byte</a>

Visual C++

public:

unsigned char ZG

AccelCalibrationInfo Structure WiimoteLib Namespace

Contact me at my <u>website</u>. For the full article written on this library, visit <u>Coding4Fun</u>.

Send comments on this topic to <a href="wiimote@brianpeek.com">wiimote@brianpeek.com</a>

-

□ C#□ Visual Basic

□ Visual C++

WiimoteLib

AccelState Structure

Members See Also Send Feedback

Current state of the accelerometers

Namespace: WiimoteLib

**Assembly:** WiimoteLib (in WiimoteLib.dll)

**Version:** 1.2.1.0 (1.2.1.0)

## $\blacksquare$ Syntax

**C**#

public struct AccelState

Visual Basic (Declaration)

Public Structure AccelState

Visual C++

public value class AccelState

AccelState Members
WiimoteLib Namespace

Contact me at my <u>website</u>. For the full article written on this library, visit <u>Coding4Fun</u>.

Send comments on this topic to <a href="wiimote@brianpeek.com">wiimote@brianpeek.com</a>

□ C#□ Visual Basic
□ Visual C++
□ Include Protected Members
□ Include Inherited Members
WiimoteLib
AccelState Members

AccelState Structure Methods Fields See Also Send Feedback

The **AccelState** type exposes the following members.

## **Methods**

|            | Name               | Description                                                                                                    |
|------------|--------------------|----------------------------------------------------------------------------------------------------|
| <b>≓</b> ∳ | <u>Equals</u>      | Indicates whether this instance and a specified object are equal. (Inherited from ValueType.)                                                                                           |
| <b>~</b>   | <u>Finalize</u>    | Allows an <u>Object</u> to attempt to free resources and perform other cleanup operations before the <u>Object</u> is reclaimed by garbage collection. (Inherited from <u>Object</u> .) |
| <b>≡</b>   | <u>GetHashCode</u> | Returns the hash code for this instance. (Inherited from <u>ValueType</u> .)                                                                                                    |
| <b>≡</b>   | <u>GetType</u>     | Gets the <u>Type</u> of the current instance. (Inherited from <u>Object</u> .)                                                                                                    |
| <b>Ģ</b> ₩ | MemberwiseClone    | Creates a shallow copy of the current <u>Object</u> . (Inherited from <u>Object</u> .)                                                                                                  |
| <b>≡</b>   | ToString           | Returns the fully qualified type name of this instance. (Inherited from <a href="ValueType">ValueType</a> .)                                                                            |

# Fields

#### Name Description

RawX Raw accelerometer data.

Values range between 0 - 255

RawY Raw accelerometer data.

Values range between 0 - 255

RawZ Raw accelerometer data.

Values range between 0 - 255

- Normalized acceerometer data. Values range between 0 ?
- Y Normalized acceerometer data. Values range between 0 ?
- Normalized acceerometer data. Values range between 0 ?

AccelState Structure
WiimoteLib Namespace

Contact me at my <u>website</u>. For the full article written on this library, visit <u>Coding4Fun</u>.

Send comments on this topic to <a href="wiimote@brianpeek.com">wiimote@brianpeek.com</a>

☐ C#☐ Visual Basic☐ Visual C++☐ Include Protected Members☐ Include Inherited Members
WiimoteLib
AccelState Fields
AccelState Structure See Also Send Feedback

The <u>AccelState</u> type exposes the following members.

# Fields

#### Name Description

RawX Raw accelerometer data.

Values range between 0 - 255

RawY Raw accelerometer data.

Values range between 0 - 255

RawZ Raw accelerometer data.

Values range between 0 - 255

- Normalized acceerometer data. Values range between 0 ?
- Y Normalized acceerometer data. Values range between 0 ?
- Normalized acceerometer data. Values range between 0 ?

AccelState Structure
WiimoteLib Namespace

Contact me at my <u>website</u>. For the full article written on this library, visit <u>Coding4Fun</u>.

Send comments on this topic to <a href="wiimote@brianpeek.com">wiimote@brianpeek.com</a>

-

□ C#□ Visual Basic

□ Visual C++

WiimoteLib

AccelState..::.RawX Field

AccelState Structure See Also Send Feedback

Raw accelerometer data.

Values range between 0 - 255

Namespace: WiimoteLib

**Assembly:** WiimoteLib (in WiimoteLib.dll)

**Version:** 1.2.1.0 (1.2.1.0)

### **Syntax**

**C**#

public <u>byte</u> RawX

#### **Visual Basic (Declaration)**

Public RawX As <a href="Byte">Byte</a>

Visual C++

public:

unsigned char RawX

AccelState Structure
WiimoteLib Namespace

Contact me at my <u>website</u>. For the full article written on this library, visit <u>Coding4Fun</u>.

Send comments on this topic to <a href="wiimote@brianpeek.com">wiimote@brianpeek.com</a>

-

□ C#□ Visual Basic

□ Visual C++

WiimoteLib

AccelState..::.RawY Field

AccelState Structure See Also Send Feedback

Raw accelerometer data.

Values range between 0 - 255

Namespace: WiimoteLib

**Assembly:** WiimoteLib (in WiimoteLib.dll)

**Version:** 1.2.1.0 (1.2.1.0)

## **Syntax**

**C**#

public <u>byte</u> RawY

#### **Visual Basic (Declaration)**

Public RawY As <a href="Byte">Byte</a>

Visual C++

public:

unsigned char RawY

AccelState Structure
WiimoteLib Namespace

Contact me at my <u>website</u>. For the full article written on this library, visit <u>Coding4Fun</u>.

Send comments on this topic to <a href="wiimote@brianpeek.com">wiimote@brianpeek.com</a>

-

□ C#□ Visual Basic

□ Visual C++

WiimoteLib

AccelState..::.RawZ Field

AccelState Structure See Also Send Feedback

Raw accelerometer data.

Values range between 0 - 255

Namespace: WiimoteLib

**Assembly:** WiimoteLib (in WiimoteLib.dll)

**Version:** 1.2.1.0 (1.2.1.0)

## **Syntax**

**C**#

public <u>byte</u> RawZ

#### **Visual Basic (Declaration)**

Public RawZ As <a href="Byte">Byte</a>

Visual C++

public:

unsigned char RawZ

AccelState Structure
WiimoteLib Namespace

Contact me at my <u>website</u>. For the full article written on this library, visit <u>Coding4Fun</u>.

Send comments on this topic to <a href="wiimote@brianpeek.com">wiimote@brianpeek.com</a>

•

□ C#□ Visual Basic

□ Visual C++

WiimoteLib

AccelState..:.X Field

AccelState Structure See Also Send Feedback

Normalized acceerometer data. Values range between 0 - ?

Namespace: WiimoteLib

**Assembly:** WiimoteLib (in WiimoteLib.dll)

**Version:** 1.2.1.0 (1.2.1.0)

## $\blacksquare$ Syntax

**C**#

public <u>float</u> X

#### **Visual Basic (Declaration)**

Public X As <u>Single</u>

Visual C++

public: float X

AccelState Structure
WiimoteLib Namespace

Contact me at my <u>website</u>. For the full article written on this library, visit <u>Coding4Fun</u>.

Send comments on this topic to <a href="wiimote@brianpeek.com">wiimote@brianpeek.com</a>

•

□ C#□ Visual Basic

□ Visual C++

WiimoteLib

AccelState..::Y Field

AccelState Structure See Also Send Feedback

Normalized acceerometer data. Values range between 0 - ?

Namespace: WiimoteLib

**Assembly:** WiimoteLib (in WiimoteLib.dll)

**Version:** 1.2.1.0 (1.2.1.0)

## **Syntax**

```
C#
```

```
public <u>float</u> Y
```

#### Visual Basic (Declaration)

Public Y As <u>Single</u>

Visual C++

public: float Y

AccelState Structure
WiimoteLib Namespace

Contact me at my <u>website</u>. For the full article written on this library, visit <u>Coding4Fun</u>.

Send comments on this topic to <a href="wiimote@brianpeek.com">wiimote@brianpeek.com</a>

•

□ C#□ Visual Basic

□ Visual C++

WiimoteLib

AccelState..:.Z Field

AccelState Structure See Also Send Feedback

Normalized acceerometer data. Values range between 0 - ?

Namespace: WiimoteLib

**Assembly:** WiimoteLib (in WiimoteLib.dll)

**C**#

public <u>float</u> Z

#### Visual Basic (Declaration)

Public Z As <u>Single</u>

Visual C++

public: float Z

AccelState Structure
WiimoteLib Namespace

Contact me at my <u>website</u>. For the full article written on this library, visit <u>Coding4Fun</u>.

Send comments on this topic to <a href="wiimote@brianpeek.com">wiimote@brianpeek.com</a>

-

□ C#□ Visual Basic

□ Visual C++

WiimoteLib

**ButtonState Structure** 

Members See Also Send Feedback

Current button state

Namespace: WiimoteLib

**Assembly:** WiimoteLib (in WiimoteLib.dll)

**C**#

public struct ButtonState

**Visual Basic (Declaration)** 

Public Structure ButtonState

Visual C++

public value class ButtonState

ButtonState Members WiimoteLib Namespace

Contact me at my <u>website</u>. For the full article written on this library, visit <u>Coding4Fun</u>.

Send comments on this topic to <a href="wiimote@brianpeek.com">wiimote@brianpeek.com</a>

□ C#□ Visual Basic
□ Visual C++
□ Include Protected Members
□ Include Inherited Members
WiimoteLib
ButtonState Members

ButtonState Structure Methods Fields See Also Send Feedback

The **ButtonState** type exposes the following members.

## **Methods**

|            | Name               | Description                                                                                                    |
|------------|--------------------|----------------------------------------------------------------------------------------------------|
| <b>≓</b> ∳ | <u>Equals</u>      | Indicates whether this instance and a specified object are equal. (Inherited from ValueType.)                                                                                           |
| <b>~</b>   | <u>Finalize</u>    | Allows an <u>Object</u> to attempt to free resources and perform other cleanup operations before the <u>Object</u> is reclaimed by garbage collection. (Inherited from <u>Object</u> .) |
| <b>≡</b>   | <u>GetHashCode</u> | Returns the hash code for this instance. (Inherited from <u>ValueType</u> .)                                                                                                    |
| <b>≡</b>   | <u>GetType</u>     | Gets the <u>Type</u> of the current instance. (Inherited from <u>Object</u> .)                                                                                                    |
| <b>Ģ</b> ₩ | MemberwiseClone    | Creates a shallow copy of the current <u>Object</u> . (Inherited from <u>Object</u> .)                                                                                                  |
| <b>≡</b>   | ToString           | Returns the fully qualified type name of this instance. (Inherited from <a href="ValueType">ValueType</a> .)                                                                            |

# Fields

|   | Name        | Description                   |
|---|-------------|-------------------------------|
| • | <u>A</u>    | Digital button on the Wiimote |
| • | <u>B</u>    | Digital button on the Wiimote |
| • | <u>Down</u> | Digital button on the Wiimote |
| • | <u>Home</u> | Digital button on the Wiimote |
| • | <u>Left</u> | Digital button on the Wiimote |
| • | Minus       | Digital button on the Wiimote |
| • | <u>One</u>  | Digital button on the Wiimote |
| • | <u>Plus</u> | Digital button on the Wiimote |
| • | Right       | Digital button on the Wiimote |
| • | <u>Two</u>  | Digital button on the Wiimote |
| • | Up          | Digital button on the Wiimote |

ButtonState Structure
WiimoteLib Namespace

Contact me at my <u>website</u>. For the full article written on this library, visit <u>Coding4Fun</u>.

Send comments on this topic to <a href="wiimote@brianpeek.com">wiimote@brianpeek.com</a>

☐ C#☐ Visual Basic
☐ Visual C++
☐ Include Protected Members
☐ Include Inherited Members
WiimoteLib
ButtonState Fields
ButtonState Structure See Also Send Feedback

The **ButtonState** type exposes the following members.

# Fields

|   | Name        | Description                   |
|---|-------------|-------------------------------|
| • | <u>A</u>    | Digital button on the Wiimote |
| • | <u>B</u>    | Digital button on the Wiimote |
| • | <u>Down</u> | Digital button on the Wiimote |
| • | <u>Home</u> | Digital button on the Wiimote |
| • | <u>Left</u> | Digital button on the Wiimote |
| • | Minus       | Digital button on the Wiimote |
| • | <u>One</u>  | Digital button on the Wiimote |
| • | <u>Plus</u> | Digital button on the Wiimote |
| • | Right       | Digital button on the Wiimote |
| • | <u>Two</u>  | Digital button on the Wiimote |
| • | Up          | Digital button on the Wiimote |

ButtonState Structure
WiimoteLib Namespace

Contact me at my <u>website</u>. For the full article written on this library, visit <u>Coding4Fun</u>.

Send comments on this topic to <a href="wiimote@brianpeek.com">wiimote@brianpeek.com</a>

**P** 

□ C#□ Visual Basic

□ Visual C++

WiimoteLib

ButtonState..:.A Field

ButtonState Structure See Also Send Feedback

Digital button on the Wiimote

Namespace: WiimoteLib

**Assembly:** WiimoteLib (in WiimoteLib.dll)

# **Syntax**

**C**#

public <u>bool</u> A

#### **Visual Basic (Declaration)**

Public A As <u>Boolean</u>

Visual C++

public: bool A

ButtonState Structure
WiimoteLib Namespace

Contact me at my <u>website</u>. For the full article written on this library, visit <u>Coding4Fun</u>.

Send comments on this topic to <a href="wiimote@brianpeek.com">wiimote@brianpeek.com</a>

**P** 

□ C#□ Visual Basic

□ Visual C++

WiimoteLib

ButtonState..::B Field

ButtonState Structure See Also Send Feedback

Digital button on the Wiimote

Namespace: WiimoteLib

**Assembly:** WiimoteLib (in WiimoteLib.dll)

# **Syntax**

**C**#

public <u>bool</u> B

#### **Visual Basic (Declaration)**

Public B As <u>Boolean</u>

Visual C++

public: bool B

ButtonState Structure
WiimoteLib Namespace

Contact me at my <u>website</u>. For the full article written on this library, visit <u>Coding4Fun</u>.

Send comments on this topic to <a href="wiimote@brianpeek.com">wiimote@brianpeek.com</a>

· ·

□ C#□ Visual Basic

□ Visual C++

WiimoteLib

ButtonState..::.Down Field

ButtonState Structure See Also Send Feedback

Digital button on the Wiimote

Namespace: WiimoteLib

**Assembly:** WiimoteLib (in WiimoteLib.dll)

**C**#

public <u>bool</u> Down

#### **Visual Basic (Declaration)**

Public Down As <u>Boolean</u>

Visual C++

public: bool Down

ButtonState Structure
WiimoteLib Namespace

Contact me at my <u>website</u>. For the full article written on this library, visit <u>Coding4Fun</u>.

Send comments on this topic to <a href="wiimote@brianpeek.com">wiimote@brianpeek.com</a>

**P** 

□ C#□ Visual Basic

□ Visual C++

WiimoteLib

ButtonState..::.Home Field

ButtonState Structure See Also Send Feedback

Digital button on the Wiimote

Namespace: WiimoteLib

**Assembly:** WiimoteLib (in WiimoteLib.dll)

**C**#

public <u>bool</u> Home

#### **Visual Basic (Declaration)**

Public Home As <u>Boolean</u>

Visual C++

public: bool Home

ButtonState Structure
WiimoteLib Namespace

Contact me at my <u>website</u>. For the full article written on this library, visit <u>Coding4Fun</u>.

Send comments on this topic to <a href="wiimote@brianpeek.com">wiimote@brianpeek.com</a>

**I** 

□ C#□ Visual Basic

□ Visual C++

WiimoteLib

ButtonState..:.Left Field

ButtonState Structure See Also Send Feedback

Digital button on the Wiimote

Namespace: WiimoteLib

**Assembly:** WiimoteLib (in WiimoteLib.dll)

**C**#

public <u>bool</u> Left

#### **Visual Basic (Declaration)**

Public Left As <u>Boolean</u>

Visual C++

public: bool Left

ButtonState Structure
WiimoteLib Namespace

Contact me at my <u>website</u>. For the full article written on this library, visit <u>Coding4Fun</u>.

Send comments on this topic to <a href="wiimote@brianpeek.com">wiimote@brianpeek.com</a>

· ·

□ C#□ Visual Basic

□ Visual C++

WiimoteLib

ButtonState..:.Minus Field

ButtonState Structure See Also Send Feedback

Digital button on the Wiimote

Namespace: WiimoteLib

**Assembly:** WiimoteLib (in WiimoteLib.dll)

**C**#

public <u>bool</u> Minus

#### **Visual Basic (Declaration)**

Public Minus As <u>Boolean</u>

Visual C++

public: bool Minus

ButtonState Structure
WiimoteLib Namespace

Contact me at my <u>website</u>. For the full article written on this library, visit <u>Coding4Fun</u>.

Send comments on this topic to <a href="wiimote@brianpeek.com">wiimote@brianpeek.com</a>

· ·

□ C#□ Visual Basic

□ Visual C++

WiimoteLib

ButtonState..:.One Field

ButtonState Structure See Also Send Feedback

Digital button on the Wiimote

Namespace: WiimoteLib

**Assembly:** WiimoteLib (in WiimoteLib.dll)

C#

public <u>bool</u> One

#### **Visual Basic (Declaration)**

Public One As <u>Boolean</u>

Visual C++

public: bool One

ButtonState Structure
WiimoteLib Namespace

Contact me at my <u>website</u>. For the full article written on this library, visit <u>Coding4Fun</u>.

Send comments on this topic to <a href="wiimote@brianpeek.com">wiimote@brianpeek.com</a>

**b** 

□ C#□ Visual Basic

□ Visual C++

WiimoteLib

ButtonState..::.Plus Field

ButtonState Structure See Also Send Feedback

Digital button on the Wiimote

Namespace: WiimoteLib

**Assembly:** WiimoteLib (in WiimoteLib.dll)

**C**#

public <u>bool</u> Plus

#### **Visual Basic (Declaration)**

Public Plus As <u>Boolean</u>

Visual C++

public: bool Plus

ButtonState Structure
WiimoteLib Namespace

Contact me at my <u>website</u>. For the full article written on this library, visit <u>Coding4Fun</u>.

Send comments on this topic to <a href="wiimote@brianpeek.com">wiimote@brianpeek.com</a>

**I** 

□ C#□ Visual Basic

□ Visual C++

WiimoteLib

ButtonState..::.Right Field

ButtonState Structure See Also Send Feedback

Digital button on the Wiimote

Namespace: WiimoteLib

**Assembly:** WiimoteLib (in WiimoteLib.dll)

# **Syntax**

**C**#

public <u>bool</u> Right

### **Visual Basic (Declaration)**

Public Right As <u>Boolean</u>

Visual C++

public: bool Right

ButtonState Structure
WiimoteLib Namespace

Contact me at my <u>website</u>. For the full article written on this library, visit <u>Coding4Fun</u>.

Send comments on this topic to <a href="wiimote@brianpeek.com">wiimote@brianpeek.com</a>

**b** 

□ C#□ Visual Basic

□ Visual C++

WiimoteLib

ButtonState..::.Two Field

ButtonState Structure See Also Send Feedback

Digital button on the Wiimote

Namespace: WiimoteLib

**Assembly:** WiimoteLib (in WiimoteLib.dll)

# $\blacksquare$ Syntax

C#

public <u>bool</u> Two

### **Visual Basic (Declaration)**

Public Two As <u>Boolean</u>

Visual C++

public: bool Two

ButtonState Structure
WiimoteLib Namespace

Contact me at my <u>website</u>. For the full article written on this library, visit <u>Coding4Fun</u>.

Send comments on this topic to <a href="wiimote@brianpeek.com">wiimote@brianpeek.com</a>

**b** 

□ C#□ Visual Basic

□ Visual C++

WiimoteLib

ButtonState..::.Up Field

ButtonState Structure See Also Send Feedback

Digital button on the Wiimote

Namespace: WiimoteLib

**Assembly:** WiimoteLib (in WiimoteLib.dll)

# **Syntax**

**C**#

public <u>bool</u> Up

### **Visual Basic (Declaration)**

Public Up As <u>Boolean</u>

Visual C++

public: bool Up

ButtonState Structure
WiimoteLib Namespace

Contact me at my <u>website</u>. For the full article written on this library, visit <u>Coding4Fun</u>.

Send comments on this topic to <a href="wiimote@brianpeek.com">wiimote@brianpeek.com</a>

-

□ C#□ Visual Basic

□ Visual C++

WiimoteLib

ClassicControllerButtonState Structure

Members See Also Send Feedback

Curernt button state of the Classic Controller

Namespace: WiimoteLib

**Assembly:** WiimoteLib (in WiimoteLib.dll)

## **Syntax**

C#

public struct ClassicControllerButtonState

#### **Visual Basic (Declaration)**

Public Structure ClassicControllerButtonState

Visual C++

public value class ClassicControllerButtonState

<u>ClassicControllerButtonState Members</u> <u>WiimoteLib Namespace</u>

Contact me at my <u>website</u>. For the full article written on this library, visit <u>Coding4Fun</u>.

Send comments on this topic to <a href="wiimote@brianpeek.com">wiimote@brianpeek.com</a>

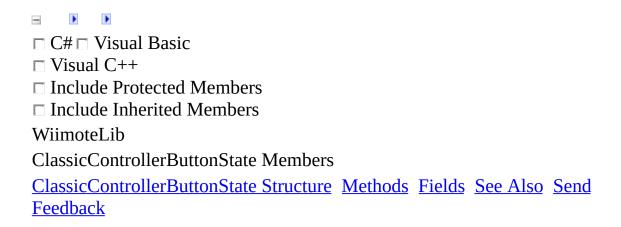

The <u>ClassicControllerButtonState</u> type exposes the following members.

# **Methods**

|            | Name               | Description                                                                                                    |
|------------|--------------------|----------------------------------------------------------------------------------------------------|
| <b>≓</b> ∳ | <u>Equals</u>      | Indicates whether this instance and a specified object are equal. (Inherited from ValueType.)                                                                                           |
| <b>~</b>   | <u>Finalize</u>    | Allows an <u>Object</u> to attempt to free resources and perform other cleanup operations before the <u>Object</u> is reclaimed by garbage collection. (Inherited from <u>Object</u> .) |
| <b>≡</b>   | <u>GetHashCode</u> | Returns the hash code for this instance. (Inherited from <u>ValueType</u> .)                                                                                                    |
| <b>≡</b>   | <u>GetType</u>     | Gets the <u>Type</u> of the current instance. (Inherited from <u>Object</u> .)                                                                                                    |
| <b>Ģ</b> ₩ | MemberwiseClone    | Creates a shallow copy of the current <u>Object</u> . (Inherited from <u>Object</u> .)                                                                                                  |
| <b>≡</b>   | ToString           | Returns the fully qualified type name of this instance. (Inherited from <a href="ValueType">ValueType</a> .)                                                                            |

# Fields

|   | Name                     | Description                                                       |
|---|--------------------------|-------------------------------------------------------------------|
| • | <u>A</u>                 | Digital button on the Classic Controller extension                |
| • | <u>B</u>                 | Digital button on the Classic Controller extension                |
| • | <u>Down</u>              | Digital button on the Classic Controller extension                |
| • | <u>Home</u>              | Digital button on the Classic Controller extension                |
| • | <u>Left</u>              | Digital button on the Classic Controller extension                |
| • | <u>Minus</u>             | Digital button on the Classic Controller extension                |
| • | <u>Plus</u>              | Digital button on the Classic Controller extension                |
| • | <u>Right</u>             | Digital button on the Classic Controller extension                |
| • | <u>TriggerL</u>          | Analog trigger - false if released, true for any pressure applied |
| • | <u>TriggerR</u>          | Analog trigger - false if released, true for any pressure applied |
| • | <u>U</u> p               | Digital button on the Classic Controller extension                |
| • | <u>X</u>                 | Digital button on the Classic Controller extension                |
| • | $\underline{\mathbf{Y}}$ | Digital button on the Classic Controller extension                |
| • | <u>ZL</u>                | Digital button on the Classic Controller extension                |
| • | <u>ZR</u>                | Digital button on the Classic Controller extension                |

<u>ClassicControllerButtonState Structure</u> <u>WiimoteLib Namespace</u>

Contact me at my <u>website</u>. For the full article written on this library, visit <u>Coding4Fun</u>.

Send comments on this topic to <a href="wiimote@brianpeek.com">wiimote@brianpeek.com</a>

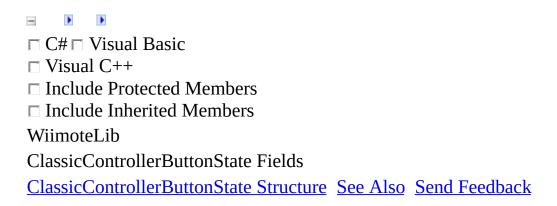

The <u>ClassicControllerButtonState</u> type exposes the following members.

# Fields

|   | Name                     | Description                                                       |
|---|--------------------------|-------------------------------------------------------------------|
| • | <u>A</u>                 | Digital button on the Classic Controller extension                |
| • | <u>B</u>                 | Digital button on the Classic Controller extension                |
| • | <u>Down</u>              | Digital button on the Classic Controller extension                |
| • | <u>Home</u>              | Digital button on the Classic Controller extension                |
| • | <u>Left</u>              | Digital button on the Classic Controller extension                |
| • | <u>Minus</u>             | Digital button on the Classic Controller extension                |
| • | <u>Plus</u>              | Digital button on the Classic Controller extension                |
| • | <u>Right</u>             | Digital button on the Classic Controller extension                |
| • | <u>TriggerL</u>          | Analog trigger - false if released, true for any pressure applied |
| • | <u>TriggerR</u>          | Analog trigger - false if released, true for any pressure applied |
| • | <u>U</u> p               | Digital button on the Classic Controller extension                |
| • | <u>X</u>                 | Digital button on the Classic Controller extension                |
| • | $\underline{\mathbf{Y}}$ | Digital button on the Classic Controller extension                |
| • | <u>ZL</u>                | Digital button on the Classic Controller extension                |
| • | <u>ZR</u>                | Digital button on the Classic Controller extension                |

<u>ClassicControllerButtonState Structure</u> <u>WiimoteLib Namespace</u>

Contact me at my <u>website</u>. For the full article written on this library, visit <u>Coding4Fun</u>.

Send comments on this topic to <a href="wiimote@brianpeek.com">wiimote@brianpeek.com</a>

-

□ C#□ Visual Basic

□ Visual C++

WiimoteLib

ClassicControllerButtonState..::.A Field

ClassicControllerButtonState Structure See Also Send Feedback

Digital button on the Classic Controller extension

Namespace: WiimoteLib

**Assembly:** WiimoteLib (in WiimoteLib.dll)

# **Syntax**

**C**#

public <u>bool</u> A

### **Visual Basic (Declaration)**

Public A As <u>Boolean</u>

Visual C++

public: bool A

<u>ClassicControllerButtonState Structure</u> <u>WiimoteLib Namespace</u>

Contact me at my <u>website</u>. For the full article written on this library, visit <u>Coding4Fun</u>.

Send comments on this topic to <a href="wiimote@brianpeek.com">wiimote@brianpeek.com</a>

-

□ C#□ Visual Basic

□ Visual C++

WiimoteLib

ClassicControllerButtonState..::.B Field

ClassicControllerButtonState Structure See Also Send Feedback

Digital button on the Classic Controller extension

Namespace: WiimoteLib

**Assembly:** WiimoteLib (in WiimoteLib.dll)

# **Syntax**

**C**#

public <u>bool</u> B

### **Visual Basic (Declaration)**

Public B As <u>Boolean</u>

Visual C++

public: bool B

<u>ClassicControllerButtonState Structure</u> <u>WiimoteLib Namespace</u>

Contact me at my <u>website</u>. For the full article written on this library, visit <u>Coding4Fun</u>.

Send comments on this topic to <a href="wiimote@brianpeek.com">wiimote@brianpeek.com</a>

-

□ C#□ Visual Basic

□ Visual C++

WiimoteLib

ClassicControllerButtonState..::.Down Field

ClassicControllerButtonState Structure See Also Send Feedback

Digital button on the Classic Controller extension

Namespace: WiimoteLib

**Assembly:** WiimoteLib (in WiimoteLib.dll)

# $\blacksquare$ Syntax

**C**#

public <u>bool</u> Down

### **Visual Basic (Declaration)**

Public Down As <u>Boolean</u>

Visual C++

public: bool Down

<u>ClassicControllerButtonState Structure</u> <u>WiimoteLib Namespace</u>

Contact me at my <u>website</u>. For the full article written on this library, visit <u>Coding4Fun</u>.

Send comments on this topic to <a href="wiimote@brianpeek.com">wiimote@brianpeek.com</a>

-

□ C#□ Visual Basic

□ Visual C++

WiimoteLib

ClassicControllerButtonState..::.Home Field

ClassicControllerButtonState Structure See Also Send Feedback

Digital button on the Classic Controller extension

Namespace: WiimoteLib

**Assembly:** WiimoteLib (in WiimoteLib.dll)

# $\blacksquare$ Syntax

**C**#

public <u>bool</u> Home

### **Visual Basic (Declaration)**

Public Home As <u>Boolean</u>

Visual C++

public: bool Home

<u>ClassicControllerButtonState Structure</u> <u>WiimoteLib Namespace</u>

Contact me at my <u>website</u>. For the full article written on this library, visit <u>Coding4Fun</u>.

Send comments on this topic to <a href="wiimote@brianpeek.com">wiimote@brianpeek.com</a>

**I** 

□ C#□ Visual Basic

□ Visual C++

WiimoteLib

ClassicControllerButtonState..::Left Field

ClassicControllerButtonState Structure See Also Send Feedback

Digital button on the Classic Controller extension

Namespace: WiimoteLib

**Assembly:** WiimoteLib (in WiimoteLib.dll)

# $\blacksquare$ Syntax

**C**#

public <u>bool</u> Left

### **Visual Basic (Declaration)**

Public Left As <u>Boolean</u>

Visual C++

public: bool Left

<u>ClassicControllerButtonState Structure</u> <u>WiimoteLib Namespace</u>

Contact me at my <u>website</u>. For the full article written on this library, visit <u>Coding4Fun</u>.

Send comments on this topic to <a href="wiimote@brianpeek.com">wiimote@brianpeek.com</a>

-

□ C#□ Visual Basic

□ Visual C++

WiimoteLib

ClassicControllerButtonState..::.Minus Field

ClassicControllerButtonState Structure See Also Send Feedback

Digital button on the Classic Controller extension

Namespace: WiimoteLib

**Assembly:** WiimoteLib (in WiimoteLib.dll)

## $\blacksquare$ Syntax

**C**#

public <u>bool</u> Minus

#### **Visual Basic (Declaration)**

Public Minus As <u>Boolean</u>

Visual C++

public: bool Minus

<u>ClassicControllerButtonState Structure</u> <u>WiimoteLib Namespace</u>

Contact me at my <u>website</u>. For the full article written on this library, visit <u>Coding4Fun</u>.

Send comments on this topic to <a href="wiimote@brianpeek.com">wiimote@brianpeek.com</a>

.

□ C#□ Visual Basic

□ Visual C++

WiimoteLib

ClassicControllerButtonState..::.Plus Field

ClassicControllerButtonState Structure See Also Send Feedback

Digital button on the Classic Controller extension

Namespace: WiimoteLib

**Assembly:** WiimoteLib (in WiimoteLib.dll)

## $\blacksquare$ Syntax

**C**#

public <u>bool</u> Plus

#### **Visual Basic (Declaration)**

Public Plus As <u>Boolean</u>

Visual C++

public: bool Plus

<u>ClassicControllerButtonState Structure</u> <u>WiimoteLib Namespace</u>

Contact me at my <u>website</u>. For the full article written on this library, visit <u>Coding4Fun</u>.

Send comments on this topic to <a href="wiimote@brianpeek.com">wiimote@brianpeek.com</a>

•

□ C#□ Visual Basic

□ Visual C++

WiimoteLib

ClassicControllerButtonState..:.Right Field

ClassicControllerButtonState Structure See Also Send Feedback

Digital button on the Classic Controller extension

Namespace: WiimoteLib

**Assembly:** WiimoteLib (in WiimoteLib.dll)

## **Syntax**

**C**#

public <u>bool</u> Right

#### **Visual Basic (Declaration)**

Public Right As <u>Boolean</u>

Visual C++

public: bool Right

<u>ClassicControllerButtonState Structure</u> <u>WiimoteLib Namespace</u>

Contact me at my <u>website</u>. For the full article written on this library, visit <u>Coding4Fun</u>.

Send comments on this topic to <a href="wiimote@brianpeek.com">wiimote@brianpeek.com</a>

•

□ C#□ Visual Basic

□ Visual C++

WiimoteLib

ClassicControllerButtonState..:.TriggerL Field

ClassicControllerButtonState Structure See Also Send Feedback

Analog trigger - false if released, true for any pressure applied

Namespace: WiimoteLib

**Assembly:** WiimoteLib (in WiimoteLib.dll)

## $\blacksquare$ Syntax

**C**#

public <u>bool</u> TriggerL

#### **Visual Basic (Declaration)**

Public TriggerL As <u>Boolean</u>

Visual C++

public: bool TriggerL

<u>ClassicControllerButtonState Structure</u> <u>WiimoteLib Namespace</u>

Contact me at my <u>website</u>. For the full article written on this library, visit <u>Coding4Fun</u>.

Send comments on this topic to <a href="wiimote@brianpeek.com">wiimote@brianpeek.com</a>

.

□ C#□ Visual Basic

□ Visual C++

WiimoteLib

ClassicControllerButtonState..:.TriggerR Field

ClassicControllerButtonState Structure See Also Send Feedback

Analog trigger - false if released, true for any pressure applied

Namespace: WiimoteLib

**Assembly:** WiimoteLib (in WiimoteLib.dll)

## $\blacksquare$ Syntax

**C**#

public <u>bool</u> TriggerR

**Visual Basic (Declaration)** 

Public TriggerR As <u>Boolean</u>

Visual C++

public: bool TriggerR

<u>ClassicControllerButtonState Structure</u> <u>WiimoteLib Namespace</u>

Contact me at my <u>website</u>. For the full article written on this library, visit <u>Coding4Fun</u>.

Send comments on this topic to <a href="wiimote@brianpeek.com">wiimote@brianpeek.com</a>

.

□ C#□ Visual Basic

□ Visual C++

WiimoteLib

ClassicControllerButtonState..:.Up Field

ClassicControllerButtonState Structure See Also Send Feedback

Digital button on the Classic Controller extension

Namespace: WiimoteLib

**Assembly:** WiimoteLib (in WiimoteLib.dll)

## **Syntax**

**C**#

public <u>bool</u> Up

#### **Visual Basic (Declaration)**

Public Up As <u>Boolean</u>

Visual C++

public: bool Up

<u>ClassicControllerButtonState Structure</u> <u>WiimoteLib Namespace</u>

Contact me at my <u>website</u>. For the full article written on this library, visit <u>Coding4Fun</u>.

Send comments on this topic to <a href="wiimote@brianpeek.com">wiimote@brianpeek.com</a>

-

□ C#□ Visual Basic

□ Visual C++

WiimoteLib

ClassicControllerButtonState..:.X Field

ClassicControllerButtonState Structure See Also Send Feedback

Digital button on the Classic Controller extension

Namespace: WiimoteLib

**Assembly:** WiimoteLib (in WiimoteLib.dll)

# **Syntax**

**C**#

public <u>bool</u> X

#### **Visual Basic (Declaration)**

Public X As <u>Boolean</u>

Visual C++

public: bool X

<u>ClassicControllerButtonState Structure</u> <u>WiimoteLib Namespace</u>

Contact me at my <u>website</u>. For the full article written on this library, visit <u>Coding4Fun</u>.

Send comments on this topic to <a href="wiimote@brianpeek.com">wiimote@brianpeek.com</a>

· ·

□ C#□ Visual Basic

□ Visual C++

WiimoteLib

ClassicControllerButtonState..::.Y Field

ClassicControllerButtonState Structure See Also Send Feedback

Digital button on the Classic Controller extension

Namespace: WiimoteLib

**Assembly:** WiimoteLib (in WiimoteLib.dll)

# **Syntax**

**C**#

public <u>bool</u> Y

#### **Visual Basic (Declaration)**

Public Y As <u>Boolean</u>

Visual C++

public: bool Y

<u>ClassicControllerButtonState Structure</u> <u>WiimoteLib Namespace</u>

Contact me at my <u>website</u>. For the full article written on this library, visit <u>Coding4Fun</u>.

Send comments on this topic to <a href="wiimote@brianpeek.com">wiimote@brianpeek.com</a>

-

□ C#□ Visual Basic

□ Visual C++

WiimoteLib

ClassicControllerButtonState..::ZL Field

ClassicControllerButtonState Structure See Also Send Feedback

Digital button on the Classic Controller extension

Namespace: WiimoteLib

**Assembly:** WiimoteLib (in WiimoteLib.dll)

## **Syntax**

**C**#

public <u>bool</u> ZL

#### **Visual Basic (Declaration)**

Public ZL As <u>Boolean</u>

Visual C++

public: bool ZL

<u>ClassicControllerButtonState Structure</u> <u>WiimoteLib Namespace</u>

Contact me at my <u>website</u>. For the full article written on this library, visit <u>Coding4Fun</u>.

Send comments on this topic to <a href="wiimote@brianpeek.com">wiimote@brianpeek.com</a>

.

□ C#□ Visual Basic

□ Visual C++

WiimoteLib

ClassicControllerButtonState..::.ZR Field

ClassicControllerButtonState Structure See Also Send Feedback

Digital button on the Classic Controller extension

Namespace: WiimoteLib

**Assembly:** WiimoteLib (in WiimoteLib.dll)

## **Syntax**

**C**#

public <u>bool</u> ZR

#### **Visual Basic (Declaration)**

Public ZR As <u>Boolean</u>

Visual C++

public: bool ZR

<u>ClassicControllerButtonState Structure</u> <u>WiimoteLib Namespace</u>

Contact me at my <u>website</u>. For the full article written on this library, visit <u>Coding4Fun</u>.

Send comments on this topic to <a href="wiimote@brianpeek.com">wiimote@brianpeek.com</a>

-

□ C#□ Visual Basic

□ Visual C++

WiimoteLib

ClassicControllerCalibrationInfo Structure

Members See Also Send Feedback

Calibration information stored on the Classic Controller

Namespace: WiimoteLib

**Assembly:** WiimoteLib (in WiimoteLib.dll)

## **Syntax**

**C**#

public struct ClassicControllerCalibrationInfo

#### **Visual Basic (Declaration)**

Public Structure ClassicControllerCalibrationInfo

#### Visual C++

public value class ClassicControllerCalibrationInfo

<u>ClassicControllerCalibrationInfo Members</u> <u>WiimoteLib Namespace</u>

Contact me at my <u>website</u>. For the full article written on this library, visit <u>Coding4Fun</u>.

Send comments on this topic to <a href="wiimote@brianpeek.com">wiimote@brianpeek.com</a>

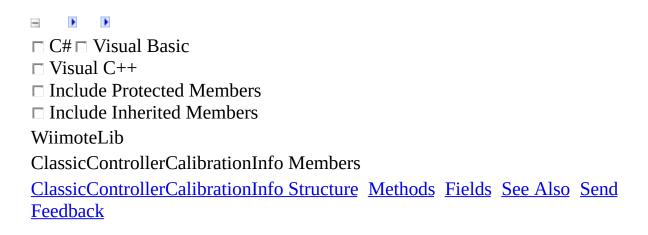

The <u>ClassicControllerCalibrationInfo</u> type exposes the following members.

## **Methods**

|            | Name               | Description                                                                                                    |
|------------|--------------------|----------------------------------------------------------------------------------------------------|
| <b>≓</b> ∳ | <u>Equals</u>      | Indicates whether this instance and a specified object are equal. (Inherited from ValueType.)                                                                                           |
| <b>~</b>   | <u>Finalize</u>    | Allows an <u>Object</u> to attempt to free resources and perform other cleanup operations before the <u>Object</u> is reclaimed by garbage collection. (Inherited from <u>Object</u> .) |
| <b>≡</b>   | <u>GetHashCode</u> | Returns the hash code for this instance. (Inherited from <u>ValueType</u> .)                                                                                                    |
| <b>≡</b>   | <u>GetType</u>     | Gets the <u>Type</u> of the current instance. (Inherited from <u>Object</u> .)                                                                                                    |
| <b>Ģ</b> ₩ | MemberwiseClone    | Creates a shallow copy of the current <u>Object</u> . (Inherited from <u>Object</u> .)                                                                                                  |
| <b>≡</b>   | ToString           | Returns the fully qualified type name of this instance. (Inherited from <a href="ValueType">ValueType</a> .)                                                                            |

## Fields

|   | Name               | Description           |
|---|--------------------|-----------------------|
| ٠ | <u>MaxTriggerL</u> | Left analog trigger   |
| • | <u>MaxTriggerR</u> | Right analog trigger  |
| • | <u>MaxXL</u>       | Left joystick X-axis  |
| • | <u>MaxXR</u>       | Right joystick X-axis |
| • | <u>MaxYL</u>       | Left joystick Y-axis  |
| • | <u>MaxYR</u>       | Right joystick Y-axis |
| • | <u>MidXL</u>       | Left joystick X-axis  |
| • | <u>MidXR</u>       | Right joystick X-axis |
| • | <u>MidYL</u>       | Left joystick Y-axis  |
| • | <u>MidYR</u>       | Right joystick Y-axis |
| • | <u>MinTriggerL</u> | Left analog trigger   |
| • | <u>MinTriggerR</u> | Right analog trigger  |
| • | <u>MinXL</u>       | Left joystick X-axis  |
| • | <u>MinXR</u>       | Right joystick X-axis |
| • | <u>MinYL</u>       | Left joystick Y-axis  |
| • | <u>MinYR</u>       | Right joystick Y-axis |

<u>ClassicControllerCalibrationInfo Structure</u> <u>WiimoteLib Namespace</u>

Contact me at my <u>website</u>. For the full article written on this library, visit <u>Coding4Fun</u>.

Send comments on this topic to <a href="wiimote@brianpeek.com">wiimote@brianpeek.com</a>

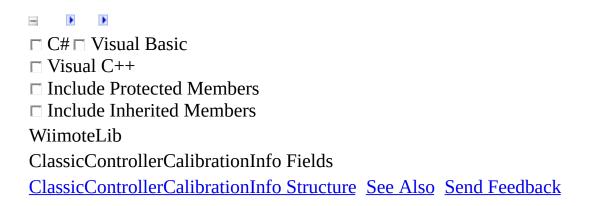

The <u>ClassicControllerCalibrationInfo</u> type exposes the following members.

# Fields

|   | Name               | Description           |
|---|--------------------|-----------------------|
| • | <u>MaxTriggerL</u> | Left analog trigger   |
| • | <u>MaxTriggerR</u> | Right analog trigger  |
| • | <u>MaxXL</u>       | Left joystick X-axis  |
| • | <u>MaxXR</u>       | Right joystick X-axis |
| • | <u>MaxYL</u>       | Left joystick Y-axis  |
| • | <u>MaxYR</u>       | Right joystick Y-axis |
| • | <u>MidXL</u>       | Left joystick X-axis  |
| • | <u>MidXR</u>       | Right joystick X-axis |
| • | <u>MidYL</u>       | Left joystick Y-axis  |
| • | <u>MidYR</u>       | Right joystick Y-axis |
| • | <u>MinTriggerL</u> | Left analog trigger   |
| • | <u>MinTriggerR</u> | Right analog trigger  |
| • | <u>MinXL</u>       | Left joystick X-axis  |
| • | <u>MinXR</u>       | Right joystick X-axis |
| • | <u>MinYL</u>       | Left joystick Y-axis  |
| • | <u>MinYR</u>       | Right joystick Y-axis |

<u>ClassicControllerCalibrationInfo Structure</u> <u>WiimoteLib Namespace</u>

Contact me at my <u>website</u>. For the full article written on this library, visit <u>Coding4Fun</u>.

Send comments on this topic to <a href="wiimote@brianpeek.com">wiimote@brianpeek.com</a>

.

□ C#□ Visual Basic

□ Visual C++

WiimoteLib

 $Classic Controller Calibration Info..... Max Trigger L\ Field$ 

ClassicControllerCalibrationInfo Structure See Also Send Feedback

Left analog trigger

Namespace: WiimoteLib

**Assembly:** WiimoteLib (in WiimoteLib.dll)

**C**#

public byte MaxTriggerL

**Visual Basic (Declaration)** 

Public MaxTriggerL As <a href="Byte">Byte</a>

Visual C++

public:

unsigned char MaxTriggerL

<u>ClassicControllerCalibrationInfo Structure</u> <u>WiimoteLib Namespace</u>

Contact me at my <u>website</u>. For the full article written on this library, visit <u>Coding4Fun</u>.

Send comments on this topic to <a href="wiimote@brianpeek.com">wiimote@brianpeek.com</a>

**D** 

□ C#□ Visual Basic

□ Visual C++

WiimoteLib

ClassicControllerCalibrationInfo..::.MaxTriggerR Field

ClassicControllerCalibrationInfo Structure See Also Send Feedback

Right analog trigger

Namespace: WiimoteLib

**Assembly:** WiimoteLib (in WiimoteLib.dll)

**C**#

public byte MaxTriggerR

**Visual Basic (Declaration)** 

Public MaxTriggerR As <a href="Byte">Byte</a>

Visual C++

public:

unsigned char MaxTriggerR

<u>ClassicControllerCalibrationInfo Structure</u> <u>WiimoteLib Namespace</u>

Contact me at my <u>website</u>. For the full article written on this library, visit <u>Coding4Fun</u>.

Send comments on this topic to <a href="wiimote@brianpeek.com">wiimote@brianpeek.com</a>

-

□ C#□ Visual Basic

□ Visual C++

WiimoteLib

ClassicControllerCalibrationInfo..::.MaxXL Field

ClassicControllerCalibrationInfo Structure See Also Send Feedback

Left joystick X-axis

Namespace: WiimoteLib

**Assembly:** WiimoteLib (in WiimoteLib.dll)

**C**#

public <u>byte</u> MaxXL

#### **Visual Basic (Declaration)**

Public MaxXL As <a href="Byte">Byte</a>

Visual C++

public:

unsigned char MaxXL

<u>ClassicControllerCalibrationInfo Structure</u> <u>WiimoteLib Namespace</u>

Contact me at my <u>website</u>. For the full article written on this library, visit <u>Coding4Fun</u>.

Send comments on this topic to <a href="wiimote@brianpeek.com">wiimote@brianpeek.com</a>

.

□ C#□ Visual Basic

□ Visual C++

WiimoteLib

ClassicControllerCalibrationInfo..:..MaxXR Field

ClassicControllerCalibrationInfo Structure See Also Send Feedback

Right joystick X-axis

Namespace: WiimoteLib

**Assembly:** WiimoteLib (in WiimoteLib.dll)

**C**#

public <u>byte</u> MaxXR

#### **Visual Basic (Declaration)**

Public MaxXR As <a href="Byte">Byte</a>

Visual C++

public:

unsigned char MaxXR

<u>ClassicControllerCalibrationInfo Structure</u> <u>WiimoteLib Namespace</u>

Contact me at my <u>website</u>. For the full article written on this library, visit <u>Coding4Fun</u>.

Send comments on this topic to <a href="wiimote@brianpeek.com">wiimote@brianpeek.com</a>

-

□ C#□ Visual Basic

□ Visual C++

WiimoteLib

ClassicControllerCalibrationInfo..::.MaxYL Field

ClassicControllerCalibrationInfo Structure See Also Send Feedback

Left joystick Y-axis

Namespace: WiimoteLib

**Assembly:** WiimoteLib (in WiimoteLib.dll)

**C**#

public <u>byte</u> MaxYL

#### **Visual Basic (Declaration)**

Public MaxYL As <a href="Byte">Byte</a>

Visual C++

public:

unsigned char MaxYL

<u>ClassicControllerCalibrationInfo Structure</u> <u>WiimoteLib Namespace</u>

Contact me at my <u>website</u>. For the full article written on this library, visit <u>Coding4Fun</u>.

Send comments on this topic to <a href="wiimote@brianpeek.com">wiimote@brianpeek.com</a>

.

□ C#□ Visual Basic

□ Visual C++

WiimoteLib

ClassicControllerCalibrationInfo..:..MaxYR Field

ClassicControllerCalibrationInfo Structure See Also Send Feedback

Right joystick Y-axis

Namespace: WiimoteLib

**Assembly:** WiimoteLib (in WiimoteLib.dll)

**C**#

public <u>byte</u> MaxYR

#### **Visual Basic (Declaration)**

Public MaxYR As <a href="Byte">Byte</a>

Visual C++

public:

unsigned char MaxYR

<u>ClassicControllerCalibrationInfo Structure</u> <u>WiimoteLib Namespace</u>

Contact me at my <u>website</u>. For the full article written on this library, visit <u>Coding4Fun</u>.

Send comments on this topic to <a href="wiimote@brianpeek.com">wiimote@brianpeek.com</a>

-

□ C#□ Visual Basic

□ Visual C++

WiimoteLib

ClassicControllerCalibrationInfo..::.MidXL Field

ClassicControllerCalibrationInfo Structure See Also Send Feedback

Left joystick X-axis

Namespace: WiimoteLib

**Assembly:** WiimoteLib (in WiimoteLib.dll)

**C**#

public <u>byte</u> MidXL

#### **Visual Basic (Declaration)**

Public MidXL As <a href="Byte">Byte</a>

Visual C++

public:

unsigned char MidXL

<u>ClassicControllerCalibrationInfo Structure</u> <u>WiimoteLib Namespace</u>

Contact me at my <u>website</u>. For the full article written on this library, visit <u>Coding4Fun</u>.

Send comments on this topic to <a href="wiimote@brianpeek.com">wiimote@brianpeek.com</a>

**I** 

□ C#□ Visual Basic

□ Visual C++

WiimoteLib

ClassicControllerCalibrationInfo..::.MidXR Field

ClassicControllerCalibrationInfo Structure See Also Send Feedback

Right joystick X-axis

Namespace: WiimoteLib

**Assembly:** WiimoteLib (in WiimoteLib.dll)

**C**#

public <u>byte</u> MidXR

#### **Visual Basic (Declaration)**

Public MidXR As <a href="Byte">Byte</a>

Visual C++

public:

unsigned char MidXR

<u>ClassicControllerCalibrationInfo Structure</u> <u>WiimoteLib Namespace</u>

Contact me at my <u>website</u>. For the full article written on this library, visit <u>Coding4Fun</u>.

Send comments on this topic to <a href="wiimote@brianpeek.com">wiimote@brianpeek.com</a>

-

□ C#□ Visual Basic

□ Visual C++

WiimoteLib

ClassicControllerCalibrationInfo..::.MidYL Field

ClassicControllerCalibrationInfo Structure See Also Send Feedback

Left joystick Y-axis

Namespace: WiimoteLib

**Assembly:** WiimoteLib (in WiimoteLib.dll)

**C**#

public <u>byte</u> MidYL

#### **Visual Basic (Declaration)**

Public MidYL As <a href="Byte">Byte</a>

Visual C++

public:

unsigned char MidYL

<u>ClassicControllerCalibrationInfo Structure</u> <u>WiimoteLib Namespace</u>

Contact me at my <u>website</u>. For the full article written on this library, visit <u>Coding4Fun</u>.

Send comments on this topic to <a href="wiimote@brianpeek.com">wiimote@brianpeek.com</a>

.

□ C#□ Visual Basic

□ Visual C++

WiimoteLib

ClassicControllerCalibrationInfo..::.MidYR Field

ClassicControllerCalibrationInfo Structure See Also Send Feedback

Right joystick Y-axis

Namespace: WiimoteLib

**Assembly:** WiimoteLib (in WiimoteLib.dll)

**C**#

public <u>byte</u> MidYR

#### **Visual Basic (Declaration)**

Public MidYR As <a href="Byte">Byte</a>

Visual C++

public:

unsigned char MidYR

<u>ClassicControllerCalibrationInfo Structure</u> <u>WiimoteLib Namespace</u>

Contact me at my <u>website</u>. For the full article written on this library, visit <u>Coding4Fun</u>.

Send comments on this topic to <a href="wiimote@brianpeek.com">wiimote@brianpeek.com</a>

•

□ C#□ Visual Basic

□ Visual C++

WiimoteLib

 $Classic Controller Calibration Info..... Min Trigger L\ Field$ 

ClassicControllerCalibrationInfo Structure See Also Send Feedback

Left analog trigger

Namespace: WiimoteLib

**Assembly:** WiimoteLib (in WiimoteLib.dll)

**C**#

public byte MinTriggerL

**Visual Basic (Declaration)** 

Public MinTriggerL As <a href="Byte">Byte</a>

Visual C++

public:

unsigned char MinTriggerL

<u>ClassicControllerCalibrationInfo Structure</u> <u>WiimoteLib Namespace</u>

Contact me at my <u>website</u>. For the full article written on this library, visit <u>Coding4Fun</u>.

Send comments on this topic to <a href="wiimote@brianpeek.com">wiimote@brianpeek.com</a>

**b** 

□ C#□ Visual Basic

□ Visual C++

WiimoteLib

 $Classic Controller Calibration Info.....M in Trigger R.\ Field$ 

ClassicControllerCalibrationInfo Structure See Also Send Feedback

Right analog trigger

Namespace: WiimoteLib

**Assembly:** WiimoteLib (in WiimoteLib.dll)

**C**#

public byte MinTriggerR

**Visual Basic (Declaration)** 

Public MinTriggerR As <a href="Byte">Byte</a>

Visual C++

public:

unsigned char MinTriggerR

<u>ClassicControllerCalibrationInfo Structure</u> <u>WiimoteLib Namespace</u>

Contact me at my <u>website</u>. For the full article written on this library, visit <u>Coding4Fun</u>.

Send comments on this topic to <a href="wiimote@brianpeek.com">wiimote@brianpeek.com</a>

-

□ C#□ Visual Basic

□ Visual C++

WiimoteLib

ClassicControllerCalibrationInfo..::.MinXL Field

ClassicControllerCalibrationInfo Structure See Also Send Feedback

Left joystick X-axis

Namespace: WiimoteLib

**Assembly:** WiimoteLib (in WiimoteLib.dll)

**C**#

public <u>byte</u> MinXL

#### **Visual Basic (Declaration)**

Public MinXL As <a href="Byte">Byte</a>

Visual C++

public:

unsigned char MinXL

<u>ClassicControllerCalibrationInfo Structure</u> <u>WiimoteLib Namespace</u>

Contact me at my <u>website</u>. For the full article written on this library, visit <u>Coding4Fun</u>.

Send comments on this topic to <a href="wiimote@brianpeek.com">wiimote@brianpeek.com</a>

.

□ C#□ Visual Basic

□ Visual C++

WiimoteLib

ClassicControllerCalibrationInfo..::.MinXR Field

ClassicControllerCalibrationInfo Structure See Also Send Feedback

Right joystick X-axis

Namespace: WiimoteLib

**Assembly:** WiimoteLib (in WiimoteLib.dll)

**C**#

public <u>byte</u> MinXR

#### **Visual Basic (Declaration)**

Public MinXR As <a href="Byte">Byte</a>

Visual C++

public:

unsigned char MinXR

<u>ClassicControllerCalibrationInfo Structure</u> <u>WiimoteLib Namespace</u>

Contact me at my <u>website</u>. For the full article written on this library, visit <u>Coding4Fun</u>.

Send comments on this topic to <a href="wiimote@brianpeek.com">wiimote@brianpeek.com</a>

-

□ C#□ Visual Basic

□ Visual C++

WiimoteLib

ClassicControllerCalibrationInfo..::.MinYL Field

ClassicControllerCalibrationInfo Structure See Also Send Feedback

Left joystick Y-axis

Namespace: WiimoteLib

**Assembly:** WiimoteLib (in WiimoteLib.dll)

**C**#

public <u>byte</u> MinYL

#### **Visual Basic (Declaration)**

Public MinYL As <a href="Byte">Byte</a>

Visual C++

public:

unsigned char MinYL

<u>ClassicControllerCalibrationInfo Structure</u> <u>WiimoteLib Namespace</u>

Contact me at my <u>website</u>. For the full article written on this library, visit <u>Coding4Fun</u>.

Send comments on this topic to <a href="wiimote@brianpeek.com">wiimote@brianpeek.com</a>

.

□ C#□ Visual Basic

□ Visual C++

WiimoteLib

ClassicControllerCalibrationInfo..::.MinYR Field

ClassicControllerCalibrationInfo Structure See Also Send Feedback

Right joystick Y-axis

Namespace: WiimoteLib

**Assembly:** WiimoteLib (in WiimoteLib.dll)

**C**#

public <u>byte</u> MinYR

#### **Visual Basic (Declaration)**

Public MinYR As <a href="Byte">Byte</a>

Visual C++

public:

unsigned char MinYR

<u>ClassicControllerCalibrationInfo Structure</u> <u>WiimoteLib Namespace</u>

Contact me at my <u>website</u>. For the full article written on this library, visit <u>Coding4Fun</u>.

Send comments on this topic to <a href="wiimote@brianpeek.com">wiimote@brianpeek.com</a>

-

□ C#□ Visual Basic

□ Visual C++

WiimoteLib

ClassicControllerState Structure

Members See Also Send Feedback

Current state of the Classic Controller

Namespace: WiimoteLib

**Assembly:** WiimoteLib (in WiimoteLib.dll)

**C**#

public struct ClassicControllerState

**Visual Basic (Declaration)** 

Public Structure ClassicControllerState

Visual C++

public value class ClassicControllerState

<u>ClassicControllerState Members</u> <u>WiimoteLib Namespace</u>

Contact me at my <u>website</u>. For the full article written on this library, visit <u>Coding4Fun</u>.

Send comments on this topic to <a href="wiimote@brianpeek.com">wiimote@brianpeek.com</a>

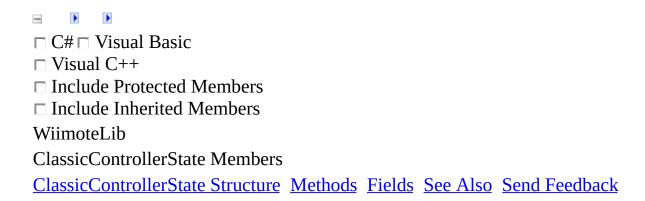

The <u>ClassicControllerState</u> type exposes the following members.

# **Methods**

|            | Name               | Description                                                                                                    |
|------------|--------------------|----------------------------------------------------------------------------------------------------|
| <b>≓</b> ∳ | <u>Equals</u>      | Indicates whether this instance and a specified object are equal. (Inherited from ValueType.)                                                                                           |
| <b>~</b>   | <u>Finalize</u>    | Allows an <u>Object</u> to attempt to free resources and perform other cleanup operations before the <u>Object</u> is reclaimed by garbage collection. (Inherited from <u>Object</u> .) |
| <b>≡</b>   | <u>GetHashCode</u> | Returns the hash code for this instance. (Inherited from <u>ValueType</u> .)                                                                                                    |
| <b>≡</b>   | <u>GetType</u>     | Gets the <u>Type</u> of the current instance. (Inherited from <u>Object</u> .)                                                                                                    |
| <b>Ģ</b> ₩ | MemberwiseClone    | Creates a shallow copy of the current <u>Object</u> . (Inherited from <u>Object</u> .)                                                                                                  |
| <b>≡</b>   | ToString           | Returns the fully qualified type name of this instance. (Inherited from <a href="ValueType">ValueType</a> .)                                                                            |

# Fields

|   | Name               | Description                                                            |
|---|--------------------|------------------------------------------------------------------------|
| • | <b>ButtonState</b> | Current button state                                                   |
| • | CalibrationInfo    | Calibration data for Classic Controller extension                      |
| ٠ | RawTriggerL        | Raw value of analog trigger. Values range between 0 - 255.             |
| • | <u>RawTriggerR</u> | Raw value of analog trigger. Values range between 0 - 255.             |
| • | RawXL              | Raw value of left joystick. Values range between 0 - 255.              |
| • | RawXR              | Raw value of right joystick. Values range between 0 - 255.             |
| • | RawYL              | Raw value of left joystick. Values range between 0 - 255.              |
| • | RawYR              | Raw value of right joystick. Values range between 0 - 255.             |
| • | TriggerL           | Normalized value of analog trigger. Values range between 0.0 - 1.0     |
| • | <u>TriggerR</u>    | Normalized value of analog trigger. Values range between 0.0 - 1.0     |
| • | XL                 | Normalized value of left joystick. Values range between $-0.5$ - $0.5$ |
| • | XR                 | Normalized value of right joystick. Values range between -0.5 - 0.5    |
| • | YL                 | Normalized value of left joystick. Values range between $-0.5$ - $0.5$ |
| ٠ | YR                 | Normalized value of right joystick. Values range between -0.5 - 0.5    |

ClassicControllerState Structure WiimoteLib Namespace

Contact me at my <u>website</u>. For the full article written on this library, visit <u>Coding4Fun</u>.

Send comments on this topic to <a href="wiimote@brianpeek.com">wiimote@brianpeek.com</a>

□ C#□ Visual Basic
□ Visual C++
□ Include Protected Members
□ Include Inherited Members
WiimoteLib
ClassicControllerState Fields
ClassicControllerState Structure See Also Send Feedback

The <u>ClassicControllerState</u> type exposes the following members.

# Fields

|   | Name               | Description                                                            |
|---|--------------------|------------------------------------------------------------------------|
| • | <b>ButtonState</b> | Current button state                                                   |
| • | CalibrationInfo    | Calibration data for Classic Controller extension                      |
| ٠ | RawTriggerL        | Raw value of analog trigger. Values range between 0 - 255.             |
| • | <u>RawTriggerR</u> | Raw value of analog trigger. Values range between 0 - 255.             |
| • | RawXL              | Raw value of left joystick. Values range between 0 - 255.              |
| • | RawXR              | Raw value of right joystick. Values range between 0 - 255.             |
| • | RawYL              | Raw value of left joystick. Values range between 0 - 255.              |
| • | RawYR              | Raw value of right joystick. Values range between 0 - 255.             |
| • | TriggerL           | Normalized value of analog trigger. Values range between 0.0 - 1.0     |
| • | <u>TriggerR</u>    | Normalized value of analog trigger. Values range between 0.0 - 1.0     |
| • | XL                 | Normalized value of left joystick. Values range between $-0.5$ - $0.5$ |
| • | XR                 | Normalized value of right joystick. Values range between -0.5 - 0.5    |
| • | YL                 | Normalized value of left joystick. Values range between $-0.5$ - $0.5$ |
| ٠ | YR                 | Normalized value of right joystick. Values range between -0.5 - 0.5    |

ClassicControllerState Structure WiimoteLib Namespace

Contact me at my <u>website</u>. For the full article written on this library, visit <u>Coding4Fun</u>.

Send comments on this topic to <a href="wiimote@brianpeek.com">wiimote@brianpeek.com</a>

-

□ C#□ Visual Basic

□ Visual C++

WiimoteLib

ClassicControllerState..::.ButtonState Field

ClassicControllerState Structure See Also Send Feedback

Current button state

Namespace: WiimoteLib

**Assembly:** WiimoteLib (in WiimoteLib.dll)

**C**#

 $public \ \underline{ClassicControllerButtonState} \ ButtonState$ 

**Visual Basic (Declaration)** 

Public ButtonState As <a href="ClassicControllerButtonState">ClassicControllerButtonState</a>

Visual C++

public:

<u>ClassicControllerButtonState</u> ButtonState

<u>ClassicControllerState Structure</u> <u>WiimoteLib Namespace</u>

Contact me at my <u>website</u>. For the full article written on this library, visit <u>Coding4Fun</u>.

Send comments on this topic to <a href="wiimote@brianpeek.com">wiimote@brianpeek.com</a>

-

□ C#□ Visual Basic

□ Visual C++

WiimoteLib

ClassicControllerState..::.CalibrationInfo Field

ClassicControllerState Structure See Also Send Feedback

Calibration data for Classic Controller extension

Namespace: WiimoteLib

**Assembly:** WiimoteLib (in WiimoteLib.dll)

C#

 $public \ \ \underline{ClassicControllerCalibrationInfo} \ \ CalibrationInfo$ 

#### **Visual Basic (Declaration)**

 ${\tt Public \ CalibrationInfo \ As \ \underline{ClassicControllerCalibrationInfo}}$ 

Visual C++

public:

<u>ClassicControllerCalibrationInfo</u> CalibrationInfo

<u>ClassicControllerState Structure</u> <u>WiimoteLib Namespace</u>

Contact me at my <u>website</u>. For the full article written on this library, visit <u>Coding4Fun</u>.

Send comments on this topic to <a href="wiimote@brianpeek.com">wiimote@brianpeek.com</a>

.

□ C#□ Visual Basic

□ Visual C++

WiimoteLib

 $Classic Controller State.....Raw Trigger L\ Field$ 

ClassicControllerState Structure See Also Send Feedback

Raw value of analog trigger. Values range between 0 - 255.

Namespace: WiimoteLib

**Assembly:** WiimoteLib (in WiimoteLib.dll)

**C**#

public byte RawTriggerL

**Visual Basic (Declaration)** 

Public RawTriggerL As <a href="Byte">Byte</a>

Visual C++

public:

unsigned char RawTriggerL

<u>ClassicControllerState Structure</u> <u>WiimoteLib Namespace</u>

Contact me at my <u>website</u>. For the full article written on this library, visit <u>Coding4Fun</u>.

Send comments on this topic to <a href="wiimote@brianpeek.com">wiimote@brianpeek.com</a>

.

□ C#□ Visual Basic

□ Visual C++

WiimoteLib

ClassicControllerState..:..RawTriggerR Field

ClassicControllerState Structure See Also Send Feedback

Raw value of analog trigger. Values range between 0 - 255.

Namespace: WiimoteLib

**Assembly:** WiimoteLib (in WiimoteLib.dll)

**C**#

public byte RawTriggerR

**Visual Basic (Declaration)** 

Public RawTriggerR As <a href="Byte">Byte</a>

Visual C++

public:

unsigned char RawTriggerR

<u>ClassicControllerState Structure</u> <u>WiimoteLib Namespace</u>

Contact me at my <u>website</u>. For the full article written on this library, visit <u>Coding4Fun</u>.

Send comments on this topic to <a href="wiimote@brianpeek.com">wiimote@brianpeek.com</a>

□ C#□ Visual Basic

□ Visual C++

WiimoteLib

ClassicControllerState..::.RawXL Field

ClassicControllerState Structure See Also Send Feedback

Raw value of left joystick. Values range between 0 - 255.

Namespace: WiimoteLib

**Assembly:** WiimoteLib (in WiimoteLib.dll)

## **Syntax**

**C**#

public <u>byte</u> RawXL

### **Visual Basic (Declaration)**

Public RawXL As <a href="Byte">Byte</a>

Visual C++

public:

unsigned char RawXL

<u>ClassicControllerState Structure</u> <u>WiimoteLib Namespace</u>

Contact me at my <u>website</u>. For the full article written on this library, visit <u>Coding4Fun</u>.

Send comments on this topic to <a href="wiimote@brianpeek.com">wiimote@brianpeek.com</a>

□ C#□ Visual Basic

□ Visual C++

WiimoteLib

ClassicControllerState..:.RawXR Field

ClassicControllerState Structure See Also Send Feedback

Raw value of right joystick. Values range between 0 - 255.

Namespace: WiimoteLib

**Assembly:** WiimoteLib (in WiimoteLib.dll)

## **Syntax**

**C**#

public <u>byte</u> RawXR

### **Visual Basic (Declaration)**

Public RawXR As <a href="Byte">Byte</a>

Visual C++

public:

unsigned char RawXR

<u>ClassicControllerState Structure</u> <u>WiimoteLib Namespace</u>

Contact me at my <u>website</u>. For the full article written on this library, visit <u>Coding4Fun</u>.

Send comments on this topic to <a href="wiimote@brianpeek.com">wiimote@brianpeek.com</a>

□ C#□ Visual Basic

□ Visual C++

WiimoteLib

ClassicControllerState..::.RawYL Field

ClassicControllerState Structure See Also Send Feedback

Raw value of left joystick. Values range between 0 - 255.

Namespace: WiimoteLib

**Assembly:** WiimoteLib (in WiimoteLib.dll)

## **Syntax**

**C**#

public <u>byte</u> RawYL

### **Visual Basic (Declaration)**

Public RawYL As <a href="Byte">Byte</a>

Visual C++

public:

unsigned char RawYL

<u>ClassicControllerState Structure</u> <u>WiimoteLib Namespace</u>

Contact me at my <u>website</u>. For the full article written on this library, visit <u>Coding4Fun</u>.

Send comments on this topic to <a href="wiimote@brianpeek.com">wiimote@brianpeek.com</a>

□ C#□ Visual Basic

□ Visual C++

WiimoteLib

ClassicControllerState..:.RawYR Field

ClassicControllerState Structure See Also Send Feedback

Raw value of right joystick. Values range between 0 - 255.

Namespace: WiimoteLib

**Assembly:** WiimoteLib (in WiimoteLib.dll)

## **Syntax**

**C**#

public <u>byte</u> RawYR

### **Visual Basic (Declaration)**

Public RawYR As <a href="Byte">Byte</a>

Visual C++

public:

unsigned char RawYR

<u>ClassicControllerState Structure</u> <u>WiimoteLib Namespace</u>

Contact me at my <u>website</u>. For the full article written on this library, visit <u>Coding4Fun</u>.

Send comments on this topic to <a href="wiimote@brianpeek.com">wiimote@brianpeek.com</a>

□ C#□ Visual Basic

□ Visual C++

WiimoteLib

 $Classic Controller State..... Trigger L\ Field$ 

ClassicControllerState Structure See Also Send Feedback

Normalized value of analog trigger. Values range between 0.0 - 1.0

Namespace: WiimoteLib

**Assembly:** WiimoteLib (in WiimoteLib.dll)

## $\blacksquare$ Syntax

**C**#

public <u>float</u> TriggerL

**Visual Basic (Declaration)** 

Public TriggerL As <u>Single</u>

Visual C++

public: float TriggerL

<u>ClassicControllerState Structure</u> <u>WiimoteLib Namespace</u>

Contact me at my <u>website</u>. For the full article written on this library, visit <u>Coding4Fun</u>.

Send comments on this topic to <a href="wiimote@brianpeek.com">wiimote@brianpeek.com</a>

.

□ C#□ Visual Basic

□ Visual C++

WiimoteLib

ClassicControllerState..:.TriggerR Field

ClassicControllerState Structure See Also Send Feedback

Normalized value of analog trigger. Values range between 0.0 - 1.0

Namespace: WiimoteLib

**Assembly:** WiimoteLib (in WiimoteLib.dll)

## $\blacksquare$ Syntax

**C**#

 $public \ \underline{float} \ TriggerR$ 

**Visual Basic (Declaration)** 

Public TriggerR As <u>Single</u>

Visual C++

public: float TriggerR

<u>ClassicControllerState Structure</u> <u>WiimoteLib Namespace</u>

Contact me at my <u>website</u>. For the full article written on this library, visit <u>Coding4Fun</u>.

Send comments on this topic to <a href="wiimote@brianpeek.com">wiimote@brianpeek.com</a>

□ C#□ Visual Basic

□ Visual C++

WiimoteLib

ClassicControllerState..::XL Field

ClassicControllerState Structure See Also Send Feedback

Normalized value of left joystick. Values range between -0.5 - 0.5

Namespace: WiimoteLib

**Assembly:** WiimoteLib (in WiimoteLib.dll)

## **Syntax**

C#

public <u>float</u> XL

### **Visual Basic (Declaration)**

Public XL As <u>Single</u>

Visual C++

public: float XL

<u>ClassicControllerState Structure</u> <u>WiimoteLib Namespace</u>

Contact me at my <u>website</u>. For the full article written on this library, visit <u>Coding4Fun</u>.

Send comments on this topic to <a href="wiimote@brianpeek.com">wiimote@brianpeek.com</a>

□ C#□ Visual Basic

□ Visual C++

WiimoteLib

ClassicControllerState..:.XR Field

ClassicControllerState Structure See Also Send Feedback

Normalized value of right joystick. Values range between -0.5 - 0.5

Namespace: WiimoteLib

**Assembly:** WiimoteLib (in WiimoteLib.dll)

## **Syntax**

C#

public  $\underline{\text{float}}$  XR

### **Visual Basic (Declaration)**

Public XR As <u>Single</u>

Visual C++

public: float XR

<u>ClassicControllerState Structure</u> <u>WiimoteLib Namespace</u>

Contact me at my <u>website</u>. For the full article written on this library, visit <u>Coding4Fun</u>.

Send comments on this topic to <a href="wiimote@brianpeek.com">wiimote@brianpeek.com</a>

□ C#□ Visual Basic

□ Visual C++

WiimoteLib

ClassicControllerState..::.YL Field

ClassicControllerState Structure See Also Send Feedback

Normalized value of left joystick. Values range between -0.5 - 0.5

Namespace: WiimoteLib

**Assembly:** WiimoteLib (in WiimoteLib.dll)

## $\blacksquare$ Syntax

C#

public <u>float</u> YL

### **Visual Basic (Declaration)**

Public YL As <u>Single</u>

Visual C++

public: float YL

<u>ClassicControllerState Structure</u> <u>WiimoteLib Namespace</u>

Contact me at my <u>website</u>. For the full article written on this library, visit <u>Coding4Fun</u>.

Send comments on this topic to <a href="wiimote@brianpeek.com">wiimote@brianpeek.com</a>

**I** 

□ C#□ Visual Basic

□ Visual C++

WiimoteLib

ClassicControllerState..::YR Field

ClassicControllerState Structure See Also Send Feedback

Normalized value of right joystick. Values range between -0.5 - 0.5

Namespace: WiimoteLib

**Assembly:** WiimoteLib (in WiimoteLib.dll)

## $\blacksquare$ Syntax

C#

public <u>float</u> YR

### **Visual Basic (Declaration)**

Public YR As <u>Single</u>

Visual C++

public: float YR

<u>ClassicControllerState Structure</u> <u>WiimoteLib Namespace</u>

Contact me at my <u>website</u>. For the full article written on this library, visit <u>Coding4Fun</u>.

Send comments on this topic to <a href="wiimote@brianpeek.com">wiimote@brianpeek.com</a>

**I** 

□ C#□ Visual Basic

□ Visual C++

WiimoteLib

ExtensionType Enumeration

See Also Send Feedback

The extension plugged into the Wiimote

Namespace: WiimoteLib

**Assembly:** WiimoteLib (in WiimoteLib.dll)

# **Syntax**

**C**#

public enum ExtensionType

#### **Visual Basic (Declaration)**

Public Enumeration ExtensionType

Visual C++

public enum class ExtensionType

## **Members**

Member name Description

None No extension

Nunchuk Nunchuk extension

ClassicController Classic Controller extension

#### WiimoteLib Namespace

Contact me at my <u>website</u>. For the full article written on this library, visit <u>Coding4Fun</u>.

Send comments on this topic to <a href="wiimote@brianpeek.com">wiimote@brianpeek.com</a>

**I** 

□ C#□ Visual Basic

□ Visual C++

WiimoteLib

**IRMode Enumeration** 

See Also Send Feedback

The mode of data reported for the IR sensor

Namespace: WiimoteLib

**Assembly:** WiimoteLib (in WiimoteLib.dll)

C#

public enum IRMode

#### **Visual Basic (Declaration)**

Public Enumeration IRMode

Visual C++

public enum class IRMode

## **Members**

#### Member name Description

Off IR sensor off
Basic Basic mode
Extended Extended mode

Full mode (unsupported)

#### WiimoteLib Namespace

Contact me at my <u>website</u>. For the full article written on this library, visit <u>Coding4Fun</u>.

Send comments on this topic to <a href="wiimote@brianpeek.com">wiimote@brianpeek.com</a>

-

□ C#□ Visual Basic

□ Visual C++

WiimoteLib

**IRState Structure** 

Members See Also Send Feedback

Current state of the IR camera

Namespace: WiimoteLib

**Assembly:** WiimoteLib (in WiimoteLib.dll)

**C**#

public struct IRState

#### **Visual Basic (Declaration)**

Public Structure IRState

Visual C++

public value class IRState

IRState Members
WiimoteLib Namespace

Contact me at my <u>website</u>. For the full article written on this library, visit <u>Coding4Fun</u>.

Send comments on this topic to <a href="wiimote@brianpeek.com">wiimote@brianpeek.com</a>

□ C#□ Visual Basic
□ Visual C++
□ Include Protected Members
□ Include Inherited Members
WiimoteLib
IRState Members
IRState Structure Methods Fields See Also Send Feedback

The **IRState** type exposes the following members.

## **Methods**

|            | Name               | Description                                                                                                    |
|------------|--------------------|----------------------------------------------------------------------------------------------------|
| <b>≓</b> ∳ | <u>Equals</u>      | Indicates whether this instance and a specified object are equal. (Inherited from ValueType.)                                                                                           |
| <b>~</b>   | <u>Finalize</u>    | Allows an <u>Object</u> to attempt to free resources and perform other cleanup operations before the <u>Object</u> is reclaimed by garbage collection. (Inherited from <u>Object</u> .) |
| <b>≡</b>   | <u>GetHashCode</u> | Returns the hash code for this instance. (Inherited from <u>ValueType</u> .)                                                                                                    |
| <b>≡</b>   | <u>GetType</u>     | Gets the <u>Type</u> of the current instance. (Inherited from <u>Object</u> .)                                                                                                    |
| <b>Ģ</b> ₩ | MemberwiseClone    | Creates a shallow copy of the current <u>Object</u> . (Inherited from <u>Object</u> .)                                                                                                  |
| <b>≡</b>   | ToString           | Returns the fully qualified type name of this instance. (Inherited from <a href="ValueType">ValueType</a> .)                                                                            |

# Fields

|   | Name           | Description                                                                     |
|---|----------------|---------------------------------------------------------------------------------|
| • | Found1         | IR sensor seen                                                                  |
| • | Found2         | IR sensor seen                                                                  |
| • | Found3         | IR sensor seen                                                                  |
| • | Found4         | IR sensor seen                                                                  |
| ø | <u>MidX</u>    | Normalized midpoint of IR sensors 1 and 2 only. Values range between 0.0 - 1.0  |
| ٠ | <u>MidY</u>    | Normalized midpoint of IR sensors 1 and 2 only. Values range between 0.0 - 1.0  |
| • | <u>Mode</u>    | Current mode of IR sensor data                                                  |
| ٠ | <u>RawMidX</u> | Raw midpoint of IR sensors 1 and 2 only. Values range between 0 - 1023, 0 - 767 |
| ٠ | <u>RawMidY</u> | Raw midpoint of IR sensors 1 and 2 only. Values range between 0 - 1023, 0 - 767 |
| ٠ | RawX1          | Raw value of X-axis on individual sensor. Values range between 0 - 1023         |
| • | RawX2          | Raw value of X-axis on individual sensor. Values range between 0 - 1023         |
| ٠ | RawX3          | Raw value of X-axis on individual sensor. Values range between 0 - 1023         |
| ٠ | RawX4          | Raw value of X-axis on individual sensor. Values range between 0 - 1023         |
| ٠ | RawY1          | Raw value of Y-axis on individual sensor. Values range between 0 - 767          |
| ٠ | RawY2          | Raw value of Y-axis on individual sensor. Values range between 0 - 767          |
| ٠ | RawY3          | Raw value of Y-axis on individual sensor. Values range between 0 - 767          |
| ٠ | RawY4          | Raw value of Y-axis on individual sensor. Values range between 0 - 767          |
| • | Size1          | Size of IR Sensor. Values range from 0 - 15                                     |

| • | <u>Size2</u> | Size of IR Sensor. Values range from 0 - 15                                     |
|---|--------------|---------------------------------------------------------------------------------|
| • | <u>Size3</u> | Size of IR Sensor. Values range from 0 - 15                                     |
| • | Size4        | Size of IR Sensor. Values range from 0 - 15                                     |
| ٠ | <u>X1</u>    | Normalized value of X-axis on individual sensor. Values range between 0.0 - 1.0 |
| ٠ | <u>X2</u>    | Normalized value of X-axis on individual sensor. Values range between 0.0 - 1.0 |
| ٠ | <u>X3</u>    | Normalized value of X-axis on individual sensor. Values range between 0.0 - 1.0 |
| ٠ | <u>X4</u>    | Normalized value of X-axis on individual sensor. Values range between 0.0 - 1.0 |
| ٠ | <u>Y1</u>    | Normalized value of Y-axis on individual sensor. Values range between 0.0 - 1.0 |
| ٠ | <u>Y2</u>    | Normalized value of Y-axis on individual sensor. Values range between 0.0 - 1.0 |
| • | <u>Y3</u>    | Normalized value of Y-axis on individual sensor. Values range between 0.0 - 1.0 |
| ٠ | <u>Y4</u>    | Normalized value of Y-axis on individual sensor. Values range between 0.0 - 1.0 |

IRState Structure
WiimoteLib Namespace

Contact me at my <u>website</u>. For the full article written on this library, visit <u>Coding4Fun</u>.

Send comments on this topic to <a href="wiimote@brianpeek.com">wiimote@brianpeek.com</a>

☐ C#☐ Visual Basic
☐ Visual C++
☐ Include Protected Members
☐ Include Inherited Members
WiimoteLib
IRState Fields
IRState Structure See Also Send Feedback

The **IRState** type exposes the following members.

# Fields

|   | Name           | Description                                                                     |
|---|----------------|---------------------------------------------------------------------------------|
| • | Found1         | IR sensor seen                                                                  |
| • | Found2         | IR sensor seen                                                                  |
| • | Found3         | IR sensor seen                                                                  |
| • | Found4         | IR sensor seen                                                                  |
| ø | <u>MidX</u>    | Normalized midpoint of IR sensors 1 and 2 only. Values range between 0.0 - 1.0  |
| ٠ | <u>MidY</u>    | Normalized midpoint of IR sensors 1 and 2 only. Values range between 0.0 - 1.0  |
| • | <u>Mode</u>    | Current mode of IR sensor data                                                  |
| ٠ | <u>RawMidX</u> | Raw midpoint of IR sensors 1 and 2 only. Values range between 0 - 1023, 0 - 767 |
| ٠ | <u>RawMidY</u> | Raw midpoint of IR sensors 1 and 2 only. Values range between 0 - 1023, 0 - 767 |
| ٠ | RawX1          | Raw value of X-axis on individual sensor. Values range between 0 - 1023         |
| • | RawX2          | Raw value of X-axis on individual sensor. Values range between 0 - 1023         |
| ٠ | RawX3          | Raw value of X-axis on individual sensor. Values range between 0 - 1023         |
| ٠ | RawX4          | Raw value of X-axis on individual sensor. Values range between 0 - 1023         |
| ٠ | RawY1          | Raw value of Y-axis on individual sensor. Values range between 0 - 767          |
| ٠ | RawY2          | Raw value of Y-axis on individual sensor. Values range between 0 - 767          |
| ٠ | RawY3          | Raw value of Y-axis on individual sensor. Values range between 0 - 767          |
| ٠ | RawY4          | Raw value of Y-axis on individual sensor. Values range between 0 - 767          |
| • | Size1          | Size of IR Sensor. Values range from 0 - 15                                     |

| • | <u>Size2</u> | Size of IR Sensor. Values range from 0 - 15                                     |
|---|--------------|---------------------------------------------------------------------------------|
| • | <u>Size3</u> | Size of IR Sensor. Values range from 0 - 15                                     |
| • | Size4        | Size of IR Sensor. Values range from 0 - 15                                     |
| ٠ | <u>X1</u>    | Normalized value of X-axis on individual sensor. Values range between 0.0 - 1.0 |
| ٠ | <u>X2</u>    | Normalized value of X-axis on individual sensor. Values range between 0.0 - 1.0 |
| ٠ | <u>X3</u>    | Normalized value of X-axis on individual sensor. Values range between 0.0 - 1.0 |
| ٠ | <u>X4</u>    | Normalized value of X-axis on individual sensor. Values range between 0.0 - 1.0 |
| ٠ | <u>Y1</u>    | Normalized value of Y-axis on individual sensor. Values range between 0.0 - 1.0 |
| ٠ | <u>Y2</u>    | Normalized value of Y-axis on individual sensor. Values range between 0.0 - 1.0 |
| • | <u>Y3</u>    | Normalized value of Y-axis on individual sensor. Values range between 0.0 - 1.0 |
| ٠ | <u>Y4</u>    | Normalized value of Y-axis on individual sensor. Values range between 0.0 - 1.0 |

IRState Structure
WiimoteLib Namespace

Contact me at my <u>website</u>. For the full article written on this library, visit <u>Coding4Fun</u>.

Send comments on this topic to <a href="wiimote@brianpeek.com">wiimote@brianpeek.com</a>

-

□ C#□ Visual Basic

□ Visual C++

WiimoteLib

IRState..::.Found1 Field

IRState Structure See Also Send Feedback

IR sensor seen

Namespace: WiimoteLib

**Assembly:** WiimoteLib (in WiimoteLib.dll)

**C**#

public bool Found1

#### **Visual Basic (Declaration)**

Public Found1 As <u>Boolean</u>

Visual C++

public: bool Found1

IRState Structure
WiimoteLib Namespace

Contact me at my <u>website</u>. For the full article written on this library, visit <u>Coding4Fun</u>.

Send comments on this topic to <a href="wiimote@brianpeek.com">wiimote@brianpeek.com</a>

-

□ C#□ Visual Basic

□ Visual C++

WiimoteLib

IRState..::.Found2 Field

IRState Structure See Also Send Feedback

IR sensor seen

Namespace: WiimoteLib

**Assembly:** WiimoteLib (in WiimoteLib.dll)

**C**#

public bool Found2

**Visual Basic (Declaration)** 

Public Found2 As <u>Boolean</u>

Visual C++

public: bool Found2

IRState Structure
WiimoteLib Namespace

Contact me at my <u>website</u>. For the full article written on this library, visit <u>Coding4Fun</u>.

Send comments on this topic to <a href="wiimote@brianpeek.com">wiimote@brianpeek.com</a>

-

□ C#□ Visual Basic

□ Visual C++

WiimoteLib

IRState..::.Found3 Field

IRState Structure See Also Send Feedback

IR sensor seen

Namespace: WiimoteLib

**Assembly:** WiimoteLib (in WiimoteLib.dll)

**C**#

public bool Found3

#### **Visual Basic (Declaration)**

Public Found3 As <u>Boolean</u>

Visual C++

public: bool Found3

IRState Structure
WiimoteLib Namespace

Contact me at my <u>website</u>. For the full article written on this library, visit <u>Coding4Fun</u>.

Send comments on this topic to <a href="wiimote@brianpeek.com">wiimote@brianpeek.com</a>

-

□ C#□ Visual Basic

□ Visual C++

WiimoteLib

IRState..:.Found4 Field

IRState Structure See Also Send Feedback

IR sensor seen

Namespace: WiimoteLib

**Assembly:** WiimoteLib (in WiimoteLib.dll)

**C**#

public bool Found4

**Visual Basic (Declaration)** 

Public Found4 As <u>Boolean</u>

Visual C++

public: bool Found4

IRState Structure
WiimoteLib Namespace

Contact me at my <u>website</u>. For the full article written on this library, visit <u>Coding4Fun</u>.

Send comments on this topic to <a href="wiimote@brianpeek.com">wiimote@brianpeek.com</a>

•

□ C#□ Visual Basic

□ Visual C++

WiimoteLib

IRState..:.MidX Field

IRState Structure See Also Send Feedback

Normalized midpoint of IR sensors 1 and 2 only. Values range between 0.0 - 1.0

Namespace: WiimoteLib

**Assembly:** WiimoteLib (in WiimoteLib.dll)

## **Syntax**

**C**#

 $public \ \underline{\textbf{float}} \ \textbf{MidX}$ 

#### **Visual Basic (Declaration)**

Public MidX As <u>Single</u>

Visual C++

public: float MidX

IRState Structure
WiimoteLib Namespace

Contact me at my <u>website</u>. For the full article written on this library, visit <u>Coding4Fun</u>.

Send comments on this topic to <a href="wiimote@brianpeek.com">wiimote@brianpeek.com</a>

•

□ C#□ Visual Basic

□ Visual C++

WiimoteLib

IRState..:.MidY Field

IRState Structure See Also Send Feedback

Normalized midpoint of IR sensors 1 and 2 only. Values range between 0.0 - 1.0

Namespace: WiimoteLib

**Assembly:** WiimoteLib (in WiimoteLib.dll)

## **Syntax**

**C**#

public float MidY

#### **Visual Basic (Declaration)**

Public MidY As <u>Single</u>

Visual C++

public: float MidY

IRState Structure
WiimoteLib Namespace

Contact me at my <u>website</u>. For the full article written on this library, visit <u>Coding4Fun</u>.

Send comments on this topic to <a href="wiimote@brianpeek.com">wiimote@brianpeek.com</a>

-

□ C#□ Visual Basic

□ Visual C++

WiimoteLib

IRState..:.Mode Field

IRState Structure See Also Send Feedback

Current mode of IR sensor data

Namespace: WiimoteLib

**Assembly:** WiimoteLib (in WiimoteLib.dll)

**C**#

public <u>IRMode</u> Mode

#### **Visual Basic (Declaration)**

Public Mode As <a href="IRMode">IRMode</a>

Visual C++

public:

<u>IRMode</u> Mode

IRState Structure
WiimoteLib Namespace

Contact me at my <u>website</u>. For the full article written on this library, visit <u>Coding4Fun</u>.

Send comments on this topic to <a href="wiimote@brianpeek.com">wiimote@brianpeek.com</a>

**I** 

□ C#□ Visual Basic

□ Visual C++

WiimoteLib

IRState..:.RawMidX Field

IRState Structure See Also Send Feedback

Raw midpoint of IR sensors 1 and 2 only. Values range between 0 - 1023, 0 - 767

Namespace: WiimoteLib

**Assembly:** WiimoteLib (in WiimoteLib.dll)

## $\blacksquare$ Syntax

**C**#

 $public \ \underline{int} \ RawMidX$ 

#### **Visual Basic (Declaration)**

Public RawMidX As <u>Integer</u>

Visual C++

public: int RawMidX

IRState Structure
WiimoteLib Namespace

Contact me at my <u>website</u>. For the full article written on this library, visit <u>Coding4Fun</u>.

Send comments on this topic to <a href="wiimote@brianpeek.com">wiimote@brianpeek.com</a>

•

□ C#□ Visual Basic

□ Visual C++

WiimoteLib

IRState..:.RawMidY Field

IRState Structure See Also Send Feedback

Raw midpoint of IR sensors 1 and 2 only. Values range between 0 - 1023, 0 - 767

Namespace: WiimoteLib

**Assembly:** WiimoteLib (in WiimoteLib.dll)

## $\blacksquare$ Syntax

**C**#

public  $\underline{\text{int}}$  RawMidY

#### **Visual Basic (Declaration)**

Public RawMidY As <u>Integer</u>

Visual C++

public: int RawMidY

IRState Structure
WiimoteLib Namespace

Contact me at my <u>website</u>. For the full article written on this library, visit <u>Coding4Fun</u>.

Send comments on this topic to <a href="wiimote@brianpeek.com">wiimote@brianpeek.com</a>

□ C#□ Visual Basic

□ Visual C++

WiimoteLib

IRState..:.RawX1 Field

IRState Structure See Also Send Feedback

Raw value of X-axis on individual sensor. Values range between 0 - 1023

Namespace: WiimoteLib

**Assembly:** WiimoteLib (in WiimoteLib.dll)

## **Syntax**

**C**#

public <u>int</u> RawX1

#### **Visual Basic (Declaration)**

Public RawX1 As <u>Integer</u>

Visual C++

public: int RawX1

IRState Structure
WiimoteLib Namespace

Contact me at my <u>website</u>. For the full article written on this library, visit <u>Coding4Fun</u>.

Send comments on this topic to <a href="wiimote@brianpeek.com">wiimote@brianpeek.com</a>

□ C#□ Visual Basic

□ Visual C++

WiimoteLib

IRState..:.RawX2 Field

IRState Structure See Also Send Feedback

Raw value of X-axis on individual sensor. Values range between 0 - 1023

Namespace: WiimoteLib

**Assembly:** WiimoteLib (in WiimoteLib.dll)

## **Syntax**

**C**#

public <u>int</u> RawX2

#### **Visual Basic (Declaration)**

Public RawX2 As <u>Integer</u>

Visual C++

public: int RawX2

IRState Structure
WiimoteLib Namespace

Contact me at my <u>website</u>. For the full article written on this library, visit <u>Coding4Fun</u>.

Send comments on this topic to <a href="wiimote@brianpeek.com">wiimote@brianpeek.com</a>

□ C#□ Visual Basic

□ Visual C++

WiimoteLib

IRState..:.RawX3 Field

IRState Structure See Also Send Feedback

Raw value of X-axis on individual sensor. Values range between 0 - 1023

Namespace: WiimoteLib

**Assembly:** WiimoteLib (in WiimoteLib.dll)

## **Syntax**

**C**#

public <u>int</u> RawX3

#### **Visual Basic (Declaration)**

Public RawX3 As <u>Integer</u>

Visual C++

public: int RawX3

IRState Structure
WiimoteLib Namespace

Contact me at my <u>website</u>. For the full article written on this library, visit <u>Coding4Fun</u>.

Send comments on this topic to <a href="wiimote@brianpeek.com">wiimote@brianpeek.com</a>

□ C#□ Visual Basic

□ Visual C++

WiimoteLib

IRState..:.RawX4 Field

IRState Structure See Also Send Feedback

Raw value of X-axis on individual sensor. Values range between 0 - 1023

Namespace: WiimoteLib

**Assembly:** WiimoteLib (in WiimoteLib.dll)

## **Syntax**

**C**#

public <u>int</u> RawX4

#### **Visual Basic (Declaration)**

Public RawX4 As <u>Integer</u>

Visual C++

public: int RawX4

IRState Structure
WiimoteLib Namespace

Contact me at my <u>website</u>. For the full article written on this library, visit <u>Coding4Fun</u>.

Send comments on this topic to <a href="wiimote@brianpeek.com">wiimote@brianpeek.com</a>

□ C#□ Visual Basic

□ Visual C++

WiimoteLib

IRState..:.RawY1 Field

IRState Structure See Also Send Feedback

Raw value of Y-axis on individual sensor. Values range between 0 - 767

Namespace: WiimoteLib

**Assembly:** WiimoteLib (in WiimoteLib.dll)

## $\blacksquare$ Syntax

**C**#

public <u>int</u> RawY1

#### **Visual Basic (Declaration)**

Public RawY1 As <u>Integer</u>

Visual C++

public: int RawY1

IRState Structure
WiimoteLib Namespace

Contact me at my <u>website</u>. For the full article written on this library, visit <u>Coding4Fun</u>.

Send comments on this topic to <a href="wiimote@brianpeek.com">wiimote@brianpeek.com</a>

□ C#□ Visual Basic

□ Visual C++

WiimoteLib

IRState..:.RawY2 Field

IRState Structure See Also Send Feedback

Raw value of Y-axis on individual sensor. Values range between 0 - 767

Namespace: WiimoteLib

**Assembly:** WiimoteLib (in WiimoteLib.dll)

## **Syntax**

**C**#

public <u>int</u> RawY2

#### **Visual Basic (Declaration)**

Public RawY2 As <u>Integer</u>

Visual C++

public: int RawY2

IRState Structure
WiimoteLib Namespace

Contact me at my <u>website</u>. For the full article written on this library, visit <u>Coding4Fun</u>.

Send comments on this topic to <a href="wiimote@brianpeek.com">wiimote@brianpeek.com</a>

□ C#□ Visual Basic

□ Visual C++

WiimoteLib

IRState..:.RawY3 Field

IRState Structure See Also Send Feedback

Raw value of Y-axis on individual sensor. Values range between 0 - 767

Namespace: WiimoteLib

**Assembly:** WiimoteLib (in WiimoteLib.dll)

## $\blacksquare$ Syntax

**C**#

public <u>int</u> RawY3

#### **Visual Basic (Declaration)**

Public RawY3 As <u>Integer</u>

Visual C++

public: int RawY3

IRState Structure
WiimoteLib Namespace

Contact me at my <u>website</u>. For the full article written on this library, visit <u>Coding4Fun</u>.

Send comments on this topic to <a href="wiimote@brianpeek.com">wiimote@brianpeek.com</a>

□ C#□ Visual Basic

□ Visual C++

WiimoteLib

IRState..:.RawY4 Field

IRState Structure See Also Send Feedback

Raw value of Y-axis on individual sensor. Values range between 0 - 767

Namespace: WiimoteLib

**Assembly:** WiimoteLib (in WiimoteLib.dll)

## $\blacksquare$ Syntax

**C**#

public <u>int</u> RawY4

#### **Visual Basic (Declaration)**

Public RawY4 As <u>Integer</u>

Visual C++

public: int RawY4

IRState Structure
WiimoteLib Namespace

Contact me at my <u>website</u>. For the full article written on this library, visit <u>Coding4Fun</u>.

Send comments on this topic to <a href="wiimote@brianpeek.com">wiimote@brianpeek.com</a>

· ·

□ C#□ Visual Basic

□ Visual C++

WiimoteLib

IRState..::.Size1 Field

IRState Structure See Also Send Feedback

Size of IR Sensor. Values range from 0 - 15

Namespace: WiimoteLib

**Assembly:** WiimoteLib (in WiimoteLib.dll)

# $\blacksquare$ Syntax

**C**#

public <u>int</u> Size1

#### **Visual Basic (Declaration)**

Public Size1 As <u>Integer</u>

Visual C++

public: int Size1

IRState Structure
WiimoteLib Namespace

Contact me at my <u>website</u>. For the full article written on this library, visit <u>Coding4Fun</u>.

Send comments on this topic to <a href="wiimote@brianpeek.com">wiimote@brianpeek.com</a>

· ·

□ C#□ Visual Basic

□ Visual C++

WiimoteLib

IRState..:.Size2 Field

IRState Structure See Also Send Feedback

Size of IR Sensor. Values range from 0 - 15

Namespace: WiimoteLib

**Assembly:** WiimoteLib (in WiimoteLib.dll)

# **Syntax**

**C**#

public <u>int</u> Size2

#### **Visual Basic (Declaration)**

Public Size2 As <u>Integer</u>

Visual C++

public: int Size2

IRState Structure
WiimoteLib Namespace

Contact me at my <u>website</u>. For the full article written on this library, visit <u>Coding4Fun</u>.

Send comments on this topic to <a href="wiimote@brianpeek.com">wiimote@brianpeek.com</a>

**b** 

□ C#□ Visual Basic

□ Visual C++

WiimoteLib

IRState..::.Size3 Field

IRState Structure See Also Send Feedback

Size of IR Sensor. Values range from 0 - 15

Namespace: WiimoteLib

**Assembly:** WiimoteLib (in WiimoteLib.dll)

## **Syntax**

**C**#

public <u>int</u> Size3

#### **Visual Basic (Declaration)**

Public Size3 As <u>Integer</u>

Visual C++

public: int Size3

IRState Structure
WiimoteLib Namespace

Contact me at my <u>website</u>. For the full article written on this library, visit <u>Coding4Fun</u>.

Send comments on this topic to <a href="wiimote@brianpeek.com">wiimote@brianpeek.com</a>

**b** 

□ C#□ Visual Basic

□ Visual C++

WiimoteLib

IRState..::.Size4 Field

IRState Structure See Also Send Feedback

Size of IR Sensor. Values range from 0 - 15

Namespace: WiimoteLib

**Assembly:** WiimoteLib (in WiimoteLib.dll)

# $\blacksquare$ Syntax

**C**#

public <u>int</u> Size4

#### **Visual Basic (Declaration)**

Public Size4 As <u>Integer</u>

Visual C++

public: int Size4

IRState Structure
WiimoteLib Namespace

Contact me at my <u>website</u>. For the full article written on this library, visit <u>Coding4Fun</u>.

Send comments on this topic to <a href="wiimote@brianpeek.com">wiimote@brianpeek.com</a>

**D** 

□ C#□ Visual Basic

□ Visual C++

WiimoteLib

IRState..::X1 Field

IRState Structure See Also Send Feedback

Normalized value of X-axis on individual sensor. Values range between 0.0 - 1.0

Namespace: WiimoteLib

**Assembly:** WiimoteLib (in WiimoteLib.dll)

## **Syntax**

C#

public <u>float</u> X1

#### **Visual Basic (Declaration)**

Public X1 As <u>Single</u>

Visual C++

public: float X1

IRState Structure
WiimoteLib Namespace

Contact me at my <u>website</u>. For the full article written on this library, visit <u>Coding4Fun</u>.

Send comments on this topic to <a href="wiimote@brianpeek.com">wiimote@brianpeek.com</a>

**D** 

□ C#□ Visual Basic

□ Visual C++

WiimoteLib

IRState..::X2 Field

IRState Structure See Also Send Feedback

Normalized value of X-axis on individual sensor. Values range between 0.0 - 1.0

Namespace: WiimoteLib

**Assembly:** WiimoteLib (in WiimoteLib.dll)

## **Syntax**

C#

public <u>float</u> X2

#### **Visual Basic (Declaration)**

Public X2 As <u>Single</u>

Visual C++

public: float X2

IRState Structure
WiimoteLib Namespace

Contact me at my <u>website</u>. For the full article written on this library, visit <u>Coding4Fun</u>.

Send comments on this topic to <a href="wiimote@brianpeek.com">wiimote@brianpeek.com</a>

.

□ C#□ Visual Basic

□ Visual C++

WiimoteLib

IRState..::X3 Field

IRState Structure See Also Send Feedback

Normalized value of X-axis on individual sensor. Values range between 0.0 - 1.0

Namespace: WiimoteLib

**Assembly:** WiimoteLib (in WiimoteLib.dll)

## $\blacksquare$ Syntax

C#

public <u>float</u> X3

#### **Visual Basic (Declaration)**

Public X3 As <u>Single</u>

Visual C++

public: float X3

IRState Structure
WiimoteLib Namespace

Contact me at my <u>website</u>. For the full article written on this library, visit <u>Coding4Fun</u>.

Send comments on this topic to <a href="wiimote@brianpeek.com">wiimote@brianpeek.com</a>

.

□ C#□ Visual Basic

□ Visual C++

WiimoteLib

IRState..:.X4 Field

IRState Structure See Also Send Feedback

Normalized value of X-axis on individual sensor. Values range between 0.0 - 1.0

Namespace: WiimoteLib

**Assembly:** WiimoteLib (in WiimoteLib.dll)

## **Syntax**

C#

public <u>float</u> X4

#### **Visual Basic (Declaration)**

Public X4 As <u>Single</u>

Visual C++

public: float X4

IRState Structure
WiimoteLib Namespace

Contact me at my <u>website</u>. For the full article written on this library, visit <u>Coding4Fun</u>.

Send comments on this topic to <a href="wiimote@brianpeek.com">wiimote@brianpeek.com</a>

.

□ C#□ Visual Basic

□ Visual C++

WiimoteLib

IRState..::Y1 Field

IRState Structure See Also Send Feedback

Normalized value of Y-axis on individual sensor. Values range between 0.0 - 1.0

Namespace: WiimoteLib

**Assembly:** WiimoteLib (in WiimoteLib.dll)

## $\blacksquare$ Syntax

C#

public <u>float</u> Y1

#### **Visual Basic (Declaration)**

Public Y1 As <u>Single</u>

Visual C++

public: float Y1

IRState Structure
WiimoteLib Namespace

Contact me at my <u>website</u>. For the full article written on this library, visit <u>Coding4Fun</u>.

Send comments on this topic to <a href="wiimote@brianpeek.com">wiimote@brianpeek.com</a>

· ·

□ C#□ Visual Basic

□ Visual C++

WiimoteLib

IRState..::Y2 Field

IRState Structure See Also Send Feedback

Normalized value of Y-axis on individual sensor. Values range between 0.0 - 1.0

Namespace: WiimoteLib

**Assembly:** WiimoteLib (in WiimoteLib.dll)

## $\blacksquare$ Syntax

C#

public <u>float</u> Y2

#### **Visual Basic (Declaration)**

Public Y2 As <u>Single</u>

Visual C++

public: float Y2

IRState Structure
WiimoteLib Namespace

Contact me at my <u>website</u>. For the full article written on this library, visit <u>Coding4Fun</u>.

Send comments on this topic to <a href="wiimote@brianpeek.com">wiimote@brianpeek.com</a>

**D** 

□ C#□ Visual Basic

□ Visual C++

WiimoteLib

IRState..:.Y3 Field

IRState Structure See Also Send Feedback

Normalized value of Y-axis on individual sensor. Values range between 0.0 - 1.0

Namespace: WiimoteLib

**Assembly:** WiimoteLib (in WiimoteLib.dll)

## $\blacksquare$ Syntax

C#

public <u>float</u> Y3

#### **Visual Basic (Declaration)**

Public Y3 As <u>Single</u>

Visual C++

public: float Y3

IRState Structure
WiimoteLib Namespace

Contact me at my <u>website</u>. For the full article written on this library, visit <u>Coding4Fun</u>.

Send comments on this topic to <a href="wiimote@brianpeek.com">wiimote@brianpeek.com</a>

•

□ C#□ Visual Basic

□ Visual C++

WiimoteLib

IRState..::.Y4 Field

IRState Structure See Also Send Feedback

Normalized value of Y-axis on individual sensor. Values range between 0.0 - 1.0

Namespace: WiimoteLib

**Assembly:** WiimoteLib (in WiimoteLib.dll)

## $\blacksquare$ Syntax

C#

public <u>float</u> Y4

#### **Visual Basic (Declaration)**

Public Y4 As <u>Single</u>

Visual C++

public: float Y4

IRState Structure
WiimoteLib Namespace

Contact me at my <u>website</u>. For the full article written on this library, visit <u>Coding4Fun</u>.

Send comments on this topic to <a href="wiimote@brianpeek.com">wiimote@brianpeek.com</a>

-

□ C#□ Visual Basic

□ Visual C++

WiimoteLib

LEDState Structure

Members See Also Send Feedback

Current state of LEDs

Namespace: WiimoteLib

**Assembly:** WiimoteLib (in WiimoteLib.dll)

## $\blacksquare$ Syntax

C#

public struct LEDState

**Visual Basic (Declaration)** 

Public Structure LEDState

Visual C++

public value class LEDState

LEDState Members
WiimoteLib Namespace

Contact me at my <u>website</u>. For the full article written on this library, visit <u>Coding4Fun</u>.

Send comments on this topic to <a href="wiimote@brianpeek.com">wiimote@brianpeek.com</a>

□ C#□ Visual Basic
□ Visual C++
□ Include Protected Members
□ Include Inherited Members
WiimoteLib
LEDState Members

LEDState Structure Methods Fields See Also Send Feedback

The **LEDState** type exposes the following members.

## **Methods**

|            | Name               | Description                                                                                                    |
|------------|--------------------|----------------------------------------------------------------------------------------------------|
| <b>≓</b> ∳ | <u>Equals</u>      | Indicates whether this instance and a specified object are equal. (Inherited from ValueType.)                                                                                           |
| <b>~</b>   | <u>Finalize</u>    | Allows an <u>Object</u> to attempt to free resources and perform other cleanup operations before the <u>Object</u> is reclaimed by garbage collection. (Inherited from <u>Object</u> .) |
| <b>≡</b>   | <u>GetHashCode</u> | Returns the hash code for this instance. (Inherited from <u>ValueType</u> .)                                                                                                    |
| <b>≡</b>   | <u>GetType</u>     | Gets the <u>Type</u> of the current instance. (Inherited from <u>Object</u> .)                                                                                                    |
| <b>Ģ</b> ₩ | MemberwiseClone    | Creates a shallow copy of the current <u>Object</u> . (Inherited from <u>Object</u> .)                                                                                                  |
| <b>≡</b>   | ToString           | Returns the fully qualified type name of this instance. (Inherited from <a href="ValueType">ValueType</a> .)                                                                            |

### Fields

### Name Description

- <u>LED1</u> LED on the Wiimote
- <u>LED2</u> LED on the Wiimote
- LED3 LED on the Wiimote
- LED4 LED on the Wiimote

LEDState Structure
WiimoteLib Namespace

Contact me at my <u>website</u>. For the full article written on this library, visit <u>Coding4Fun</u>.

Send comments on this topic to <a href="wiimote@brianpeek.com">wiimote@brianpeek.com</a>

☐ C#☐ Visual Basic
☐ Visual C++
☐ Include Protected Members
☐ Include Inherited Members
WiimoteLib
LEDState Fields

LEDState Structure See Also Send Feedback

The **LEDState** type exposes the following members.

## Fields

### Name Description

- <u>LED1</u> LED on the Wiimote
- <u>LED2</u> LED on the Wiimote
- LED3 LED on the Wiimote
- LED4 LED on the Wiimote

LEDState Structure
WiimoteLib Namespace

Contact me at my <u>website</u>. For the full article written on this library, visit <u>Coding4Fun</u>.

Send comments on this topic to <a href="wiimote@brianpeek.com">wiimote@brianpeek.com</a>

□ C#□ Visual Basic

□ Visual C++

WiimoteLib

LEDState..:.LED1 Field

LEDState Structure See Also Send Feedback

LED on the Wiimote

Namespace: WiimoteLib

**Assembly:** WiimoteLib (in WiimoteLib.dll)

# $\blacksquare$ Syntax

**C**#

public <u>bool</u> LED1

### **Visual Basic (Declaration)**

Public LED1 As <u>Boolean</u>

Visual C++

public: bool LED1

LEDState Structure
WiimoteLib Namespace

Contact me at my <u>website</u>. For the full article written on this library, visit <u>Coding4Fun</u>.

Send comments on this topic to <a href="wiimote@brianpeek.com">wiimote@brianpeek.com</a>

□ C#□ Visual Basic

□ Visual C++

WiimoteLib

LEDState..:.LED2 Field

LEDState Structure See Also Send Feedback

LED on the Wiimote

Namespace: WiimoteLib

**Assembly:** WiimoteLib (in WiimoteLib.dll)

# $\blacksquare$ Syntax

**C**#

public <u>bool</u> LED2

### **Visual Basic (Declaration)**

Public LED2 As <u>Boolean</u>

Visual C++

public: bool LED2

LEDState Structure
WiimoteLib Namespace

Contact me at my <u>website</u>. For the full article written on this library, visit <u>Coding4Fun</u>.

Send comments on this topic to <a href="wiimote@brianpeek.com">wiimote@brianpeek.com</a>

□ C#□ Visual Basic

□ Visual C++

WiimoteLib

LEDState..:.LED3 Field

LEDState Structure See Also Send Feedback

LED on the Wiimote

Namespace: WiimoteLib

**Assembly:** WiimoteLib (in WiimoteLib.dll)

# $\blacksquare$ Syntax

**C**#

public <u>bool</u> LED3

### **Visual Basic (Declaration)**

Public LED3 As <u>Boolean</u>

Visual C++

public: bool LED3

LEDState Structure
WiimoteLib Namespace

Contact me at my <u>website</u>. For the full article written on this library, visit <u>Coding4Fun</u>.

Send comments on this topic to <a href="wiimote@brianpeek.com">wiimote@brianpeek.com</a>

□ C#□ Visual Basic

□ Visual C++

WiimoteLib

LEDState..:.LED4 Field

LEDState Structure See Also Send Feedback

LED on the Wiimote

Namespace: WiimoteLib

**Assembly:** WiimoteLib (in WiimoteLib.dll)

# $\blacksquare$ Syntax

**C**#

public <u>bool</u> LED4

### **Visual Basic (Declaration)**

Public LED4 As <u>Boolean</u>

Visual C++

public: bool LED4

LEDState Structure
WiimoteLib Namespace

Contact me at my <u>website</u>. For the full article written on this library, visit <u>Coding4Fun</u>.

Send comments on this topic to <a href="wiimote@brianpeek.com">wiimote@brianpeek.com</a>

□ C#□ Visual Basic

□ Visual C++

WiimoteLib

NunchukCalibrationInfo Structure

Members See Also Send Feedback

Calibration information stored on the Nunchuk

Namespace: WiimoteLib

**Assembly:** WiimoteLib (in WiimoteLib.dll)

## **Syntax**

**C**#

public struct NunchukCalibrationInfo

#### **Visual Basic (Declaration)**

Public Structure NunchukCalibrationInfo

Visual C++

public value class NunchukCalibrationInfo

NunchukCalibrationInfo Members WiimoteLib Namespace

Contact me at my <u>website</u>. For the full article written on this library, visit <u>Coding4Fun</u>.

Send comments on this topic to <a href="wiimote@brianpeek.com">wiimote@brianpeek.com</a>

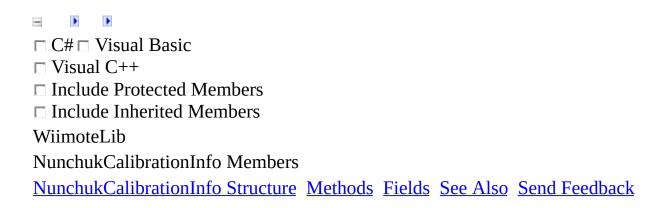

The NunchukCalibrationInfo type exposes the following members.

# **Methods**

|            | Name               | Description                                                                                                    |
|------------|--------------------|----------------------------------------------------------------------------------------------------|
| <b>≓</b> ∳ | <u>Equals</u>      | Indicates whether this instance and a specified object are equal. (Inherited from ValueType.)                                                                                           |
| <b>~</b>   | <u>Finalize</u>    | Allows an <u>Object</u> to attempt to free resources and perform other cleanup operations before the <u>Object</u> is reclaimed by garbage collection. (Inherited from <u>Object</u> .) |
| <b>≡</b>   | <u>GetHashCode</u> | Returns the hash code for this instance. (Inherited from <u>ValueType</u> .)                                                                                                    |
| <b>≡</b>   | <u>GetType</u>     | Gets the <u>Type</u> of the current instance. (Inherited from <u>Object</u> .)                                                                                                    |
| <b>Ģ</b> ₩ | MemberwiseClone    | Creates a shallow copy of the current <u>Object</u> . (Inherited from <u>Object</u> .)                                                                                                  |
| <b>≡</b>   | ToString           | Returns the fully qualified type name of this instance. (Inherited from <a href="ValueType">ValueType</a> .)                                                                            |

# Fields

|   | Name                    | Description                       |
|---|-------------------------|-----------------------------------|
| ٠ | <u>AccelCalibration</u> | on Accelerometer calibration data |
| ٠ | <u>MaxX</u>             | Joystick X-axis calibration       |
| ٠ | <u>MaxY</u>             | Joystick Y-axis calibration       |
| ٠ | <u>MidX</u>             | Joystick X-axis calibration       |
| ٠ | <u>MidY</u>             | Joystick Y-axis calibration       |
| ٠ | <u>MinX</u>             | Joystick X-axis calibration       |
| • | <u>MinY</u>             | Joystick Y-axis calibration       |

NunchukCalibrationInfo Structure WiimoteLib Namespace

Contact me at my <u>website</u>. For the full article written on this library, visit <u>Coding4Fun</u>.

Send comments on this topic to <a href="wiimote@brianpeek.com">wiimote@brianpeek.com</a>

□ C#□ Visual Basic
□ Visual C++
□ Include Protected Members
□ Include Inherited Members
WiimoteLib
NunchukCalibrationInfo Fields
NunchukCalibrationInfo Structure See Also Send Feedback

The NunchukCalibrationInfo type exposes the following members.

# Fields

|   | Name                    | Description                       |
|---|-------------------------|-----------------------------------|
| ٠ | <u>AccelCalibration</u> | on Accelerometer calibration data |
| ٠ | <u>MaxX</u>             | Joystick X-axis calibration       |
| ٠ | <u>MaxY</u>             | Joystick Y-axis calibration       |
| ٠ | <u>MidX</u>             | Joystick X-axis calibration       |
| ٠ | <u>MidY</u>             | Joystick Y-axis calibration       |
| ٠ | <u>MinX</u>             | Joystick X-axis calibration       |
| • | <u>MinY</u>             | Joystick Y-axis calibration       |

NunchukCalibrationInfo Structure WiimoteLib Namespace

Contact me at my <u>website</u>. For the full article written on this library, visit <u>Coding4Fun</u>.

Send comments on this topic to <a href="wiimote@brianpeek.com">wiimote@brianpeek.com</a>

□ C#□ Visual Basic

□ Visual C++

WiimoteLib

NunchukCalibrationInfo..::.AccelCalibration Field

NunchukCalibrationInfo Structure See Also Send Feedback

Accelerometer calibration data

Namespace: WiimoteLib

**Assembly:** WiimoteLib (in WiimoteLib.dll)

## **Syntax**

**C**#

 $public \ \underline{AccelCalibrationInfo} \ AccelCalibration$ 

**Visual Basic (Declaration)** 

Public AccelCalibration As <a href="AccelCalibrationInfo">AccelCalibrationInfo</a>

Visual C++

public:

<u>AccelCalibrationInfo</u> AccelCalibration

NunchukCalibrationInfo Structure WiimoteLib Namespace

Contact me at my <u>website</u>. For the full article written on this library, visit <u>Coding4Fun</u>.

Send comments on this topic to <a href="wiimote@brianpeek.com">wiimote@brianpeek.com</a>

□ C#□ Visual Basic

□ Visual C++

WiimoteLib

NunchukCalibrationInfo..::.MaxX Field

NunchukCalibrationInfo Structure See Also Send Feedback

Joystick X-axis calibration

Namespace: WiimoteLib

**Assembly:** WiimoteLib (in WiimoteLib.dll)

## **Syntax**

**C**#

public <u>byte</u> MaxX

### **Visual Basic (Declaration)**

Public MaxX As <a href="Byte">Byte</a>

Visual C++

public:

unsigned char MaxX

NunchukCalibrationInfo Structure WiimoteLib Namespace

Contact me at my <u>website</u>. For the full article written on this library, visit <u>Coding4Fun</u>.

Send comments on this topic to <a href="wiimote@brianpeek.com">wiimote@brianpeek.com</a>

□ C#□ Visual Basic

□ Visual C++

WiimoteLib

NunchukCalibrationInfo..::.MaxY Field

NunchukCalibrationInfo Structure See Also Send Feedback

Joystick Y-axis calibration

Namespace: WiimoteLib

**Assembly:** WiimoteLib (in WiimoteLib.dll)

# **Syntax**

**C**#

public <u>byte</u> MaxY

### **Visual Basic (Declaration)**

Public MaxY As <a href="Byte">Byte</a>

Visual C++

public:

unsigned char MaxY

NunchukCalibrationInfo Structure WiimoteLib Namespace

Contact me at my <u>website</u>. For the full article written on this library, visit <u>Coding4Fun</u>.

Send comments on this topic to <a href="wiimote@brianpeek.com">wiimote@brianpeek.com</a>

□ C#□ Visual Basic

□ Visual C++

WiimoteLib

NunchukCalibrationInfo..::.MidX Field

NunchukCalibrationInfo Structure See Also Send Feedback

Joystick X-axis calibration

Namespace: WiimoteLib

**Assembly:** WiimoteLib (in WiimoteLib.dll)

**C**#

public byte MidX

#### **Visual Basic (Declaration)**

Public MidX As <a href="Byte">Byte</a>

Visual C++

public:

unsigned char MidX

NunchukCalibrationInfo Structure WiimoteLib Namespace

Contact me at my <u>website</u>. For the full article written on this library, visit <u>Coding4Fun</u>.

Send comments on this topic to <a href="wiimote@brianpeek.com">wiimote@brianpeek.com</a>

-

□ C#□ Visual Basic

□ Visual C++

WiimoteLib

NunchukCalibrationInfo..::.MidY Field

NunchukCalibrationInfo Structure See Also Send Feedback

Joystick Y-axis calibration

Namespace: WiimoteLib

**Assembly:** WiimoteLib (in WiimoteLib.dll)

**C**#

public byte MidY

#### **Visual Basic (Declaration)**

Public MidY As <a href="Byte">Byte</a>

Visual C++

public:

unsigned char MidY

NunchukCalibrationInfo Structure WiimoteLib Namespace

Contact me at my <u>website</u>. For the full article written on this library, visit <u>Coding4Fun</u>.

Send comments on this topic to <a href="wiimote@brianpeek.com">wiimote@brianpeek.com</a>

-

□ C#□ Visual Basic

□ Visual C++

WiimoteLib

NunchukCalibrationInfo..::.MinX Field

NunchukCalibrationInfo Structure See Also Send Feedback

Joystick X-axis calibration

Namespace: WiimoteLib

**Assembly:** WiimoteLib (in WiimoteLib.dll)

**C**#

public <u>byte</u> MinX

#### **Visual Basic (Declaration)**

Public MinX As <a href="Byte">Byte</a>

Visual C++

public:

unsigned char MinX

NunchukCalibrationInfo Structure WiimoteLib Namespace

Contact me at my <u>website</u>. For the full article written on this library, visit <u>Coding4Fun</u>.

Send comments on this topic to <a href="wiimote@brianpeek.com">wiimote@brianpeek.com</a>

-

□ C#□ Visual Basic

□ Visual C++

WiimoteLib

NunchukCalibrationInfo..::.MinY Field

NunchukCalibrationInfo Structure See Also Send Feedback

Joystick Y-axis calibration

Namespace: WiimoteLib

**Assembly:** WiimoteLib (in WiimoteLib.dll)

**C**#

public <u>byte</u> MinY

#### **Visual Basic (Declaration)**

Public MinY As <a href="Byte">Byte</a>

Visual C++

public:

unsigned char MinY

NunchukCalibrationInfo Structure WiimoteLib Namespace

Contact me at my <u>website</u>. For the full article written on this library, visit <u>Coding4Fun</u>.

Send comments on this topic to <a href="wiimote@brianpeek.com">wiimote@brianpeek.com</a>

-

□ C#□ Visual Basic

□ Visual C++

WiimoteLib

NunchukState Structure

Members See Also Send Feedback

Current state of the Nunchuk extension

Namespace: WiimoteLib

**Assembly:** WiimoteLib (in WiimoteLib.dll)

# $\blacksquare$ Syntax

**C**#

public struct NunchukState

#### Visual Basic (Declaration)

Public Structure NunchukState

Visual C++

public value class NunchukState

NunchukState Members WiimoteLib Namespace

Contact me at my <u>website</u>. For the full article written on this library, visit <u>Coding4Fun</u>.

Send comments on this topic to <a href="wiimote@brianpeek.com">wiimote@brianpeek.com</a>

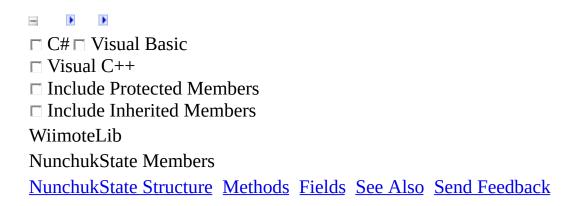

The NunchukState type exposes the following members.

# **Methods**

|            | Name               | Description                                                                                                    |
|------------|--------------------|----------------------------------------------------------------------------------------------------|
| <b>≓</b> ∳ | <u>Equals</u>      | Indicates whether this instance and a specified object are equal. (Inherited from ValueType.)                                                                                           |
| <b>~</b>   | <u>Finalize</u>    | Allows an <u>Object</u> to attempt to free resources and perform other cleanup operations before the <u>Object</u> is reclaimed by garbage collection. (Inherited from <u>Object</u> .) |
| <b>≡</b>   | <u>GetHashCode</u> | Returns the hash code for this instance. (Inherited from <u>ValueType</u> .)                                                                                                    |
| <b>≡</b>   | <u>GetType</u>     | Gets the <u>Type</u> of the current instance. (Inherited from <u>Object</u> .)                                                                                                    |
| <b>Ģ</b> ₩ | MemberwiseClone    | Creates a shallow copy of the current <u>Object</u> . (Inherited from <u>Object</u> .)                                                                                                  |
| <b>≡</b>   | ToString           | Returns the fully qualified type name of this instance. (Inherited from <a href="ValueType">ValueType</a> .)                                                                            |

# Fields

|   | Name                   | Description                                                                 |
|---|------------------------|-----------------------------------------------------------------------------|
| • | <u>AccelState</u>      | State of accelerometers                                                     |
| • | <u>C</u>               | Digital button on Nunchuk extension                                         |
| • | <u>CalibrationInfo</u> | Calibration data for Nunchuk extension                                      |
| • | RawX                   | Raw joystick position before normalization. Values range between 0 and 255. |
| • | RawY                   | Raw joystick position before normalization. Values range between 0 and 255. |
| • | X                      | Normalized joystick position. Values range between -0.5 and 0.5 $$          |
| • | Y                      | Normalized joystick position. Values range between -0.5 and 0.5 $$          |
| • | <u>Z</u>               | Digital button on Nunchuk extension                                         |

NunchukState Structure WiimoteLib Namespace

Contact me at my <u>website</u>. For the full article written on this library, visit <u>Coding4Fun</u>.

Send comments on this topic to <a href="wiimote@brianpeek.com">wiimote@brianpeek.com</a>

□ C#□ Visual Basic
□ Visual C++
□ Include Protected Members
□ Include Inherited Members
WiimoteLib
NunchukState Fields
NunchukState Structure See Also Send Feedback

The NunchukState type exposes the following members.

# Fields

|   | Name                   | Description                                                                 |
|---|------------------------|-----------------------------------------------------------------------------|
| • | <u>AccelState</u>      | State of accelerometers                                                     |
| • | <u>C</u>               | Digital button on Nunchuk extension                                         |
| • | <u>CalibrationInfo</u> | Calibration data for Nunchuk extension                                      |
| • | RawX                   | Raw joystick position before normalization. Values range between 0 and 255. |
| • | RawY                   | Raw joystick position before normalization. Values range between 0 and 255. |
| • | X                      | Normalized joystick position. Values range between -0.5 and 0.5 $$          |
| • | Y                      | Normalized joystick position. Values range between -0.5 and 0.5 $$          |
| • | <u>Z</u>               | Digital button on Nunchuk extension                                         |

NunchukState Structure WiimoteLib Namespace

Contact me at my <u>website</u>. For the full article written on this library, visit <u>Coding4Fun</u>.

Send comments on this topic to <a href="wiimote@brianpeek.com">wiimote@brianpeek.com</a>

-

□ C#□ Visual Basic

□ Visual C++

WiimoteLib

NunchukState..:.AccelState Field

NunchukState Structure See Also Send Feedback

State of accelerometers

Namespace: WiimoteLib

**Assembly:** WiimoteLib (in WiimoteLib.dll)

**C**#

 ${\tt public} \ \ \underline{{\tt AccelState}} \ \ {\tt AccelState}$ 

**Visual Basic (Declaration)** 

Public AccelState As <u>AccelState</u>

Visual C++

public:

AccelState AccelState

NunchukState Structure WiimoteLib Namespace

Contact me at my <u>website</u>. For the full article written on this library, visit <u>Coding4Fun</u>.

Send comments on this topic to <a href="wiimote@brianpeek.com">wiimote@brianpeek.com</a>

**I** 

□ C#□ Visual Basic

□ Visual C++

WiimoteLib

NunchukState..::.C Field

NunchukState Structure See Also Send Feedback

Digital button on Nunchuk extension

Namespace: WiimoteLib

**Assembly:** WiimoteLib (in WiimoteLib.dll)

**C**#

public <u>bool</u> C

#### **Visual Basic (Declaration)**

Public C As <u>Boolean</u>

Visual C++

public: bool C

NunchukState Structure WiimoteLib Namespace

Contact me at my <u>website</u>. For the full article written on this library, visit <u>Coding4Fun</u>.

Send comments on this topic to <a href="wiimote@brianpeek.com">wiimote@brianpeek.com</a>

-

□ C#□ Visual Basic

□ Visual C++

WiimoteLib

NunchukState..::.CalibrationInfo Field

NunchukState Structure See Also Send Feedback

Calibration data for Nunchuk extension

Namespace: WiimoteLib

**Assembly:** WiimoteLib (in WiimoteLib.dll)

**C**#

 $public \ \underline{NunchukCalibrationInfo} \ CalibrationInfo$ 

**Visual Basic (Declaration)** 

Public CalibrationInfo As <a href="NunchukCalibrationInfo">NunchukCalibrationInfo</a>

Visual C++

public:

NunchukCalibrationInfo CalibrationInfo

NunchukState Structure WiimoteLib Namespace

Contact me at my <u>website</u>. For the full article written on this library, visit <u>Coding4Fun</u>.

Send comments on this topic to <a href="wiimote@brianpeek.com">wiimote@brianpeek.com</a>

.

□ C#□ Visual Basic

□ Visual C++

WiimoteLib

NunchukState..::.RawX Field

NunchukState Structure See Also Send Feedback

Raw joystick position before normalization. Values range between 0 and 255.

Namespace: WiimoteLib

**Assembly:** WiimoteLib (in WiimoteLib.dll)

**C**#

public <u>byte</u> RawX

#### **Visual Basic (Declaration)**

Public RawX As <a href="Byte">Byte</a>

Visual C++

public:

unsigned char RawX

NunchukState Structure WiimoteLib Namespace

Contact me at my <u>website</u>. For the full article written on this library, visit <u>Coding4Fun</u>.

Send comments on this topic to <a href="wiimote@brianpeek.com">wiimote@brianpeek.com</a>

•

□ C#□ Visual Basic

□ Visual C++

WiimoteLib

NunchukState..:.RawY Field

NunchukState Structure See Also Send Feedback

Raw joystick position before normalization. Values range between 0 and 255.

Namespace: WiimoteLib

**Assembly:** WiimoteLib (in WiimoteLib.dll)

**C**#

public <u>byte</u> RawY

#### **Visual Basic (Declaration)**

Public RawY As <a href="Byte">Byte</a>

Visual C++

public:

unsigned char RawY

NunchukState Structure WiimoteLib Namespace

Contact me at my <u>website</u>. For the full article written on this library, visit <u>Coding4Fun</u>.

Send comments on this topic to <a href="wiimote@brianpeek.com">wiimote@brianpeek.com</a>

**I** 

□ C#□ Visual Basic

□ Visual C++

WiimoteLib

NunchukState..::X Field

NunchukState Structure See Also Send Feedback

Normalized joystick position. Values range between -0.5 and 0.5

Namespace: WiimoteLib

**Assembly:** WiimoteLib (in WiimoteLib.dll)

## $\blacksquare$ Syntax

**C**#

public <u>float</u> X

#### **Visual Basic (Declaration)**

Public X As <u>Single</u>

Visual C++

public: float X

NunchukState Structure WiimoteLib Namespace

Contact me at my <u>website</u>. For the full article written on this library, visit <u>Coding4Fun</u>.

Send comments on this topic to <a href="wiimote@brianpeek.com">wiimote@brianpeek.com</a>

**I** 

□ C#□ Visual Basic

□ Visual C++

WiimoteLib

NunchukState..::Y Field

NunchukState Structure See Also Send Feedback

Normalized joystick position. Values range between -0.5 and 0.5

Namespace: WiimoteLib

**Assembly:** WiimoteLib (in WiimoteLib.dll)

## **Syntax**

```
C#
```

```
public <u>float</u> Y
```

#### Visual Basic (Declaration)

Public Y As <u>Single</u>

Visual C++

public: float Y

NunchukState Structure WiimoteLib Namespace

Contact me at my <u>website</u>. For the full article written on this library, visit <u>Coding4Fun</u>.

Send comments on this topic to <a href="wiimote@brianpeek.com">wiimote@brianpeek.com</a>

**b** 

□ C#□ Visual Basic

□ Visual C++

WiimoteLib

NunchukState..:.Z Field

NunchukState Structure See Also Send Feedback

Digital button on Nunchuk extension

Namespace: WiimoteLib

**Assembly:** WiimoteLib (in WiimoteLib.dll)

## $\blacksquare$ Syntax

**C**#

public <u>bool</u> Z

#### **Visual Basic (Declaration)**

Public Z As <u>Boolean</u>

Visual C++

public: bool Z

NunchukState Structure WiimoteLib Namespace

Contact me at my <u>website</u>. For the full article written on this library, visit <u>Coding4Fun</u>.

Send comments on this topic to <a href="wiimote@brianpeek.com">wiimote@brianpeek.com</a>

**b** 

□ C#□ Visual Basic

□ Visual C++

WiimoteLib

Wiimote Class

Members See Also Send Feedback

Implementation of Wiimote

Namespace: WiimoteLib

**Assembly:** WiimoteLib (in WiimoteLib.dll)

### **Syntax**

**C**#

public class Wiimote : <a href="IDisposable">IDisposable</a>

#### **Visual Basic (Declaration)**

Public Class Wiimote \_ Implements IDisposable

Visual C++

public ref class Wiimote : <a href="IDisposable">IDisposable</a>

# Inheritance Hierarchy

System..::.Object
WiimoteLib..::.Wiimote

Wiimote Members
WiimoteLib Namespace

Contact me at my <u>website</u>. For the full article written on this library, visit <u>Coding4Fun</u>.

Send comments on this topic to <a href="wiimote@brianpeek.com">wiimote@brianpeek.com</a>

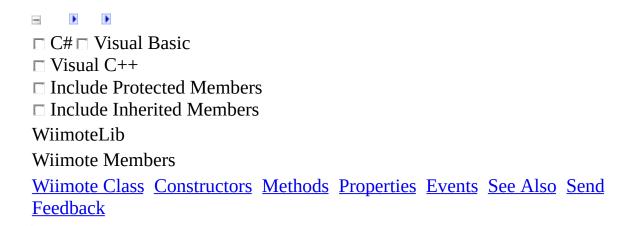

The Wiimote type exposes the following members.

### **Constructors**

Name Description

Wiimote Default constructor

## $\blacksquare$ Methods

|   |            | Name                 | Description                                                                                                    |
|---|------------|----------------------|----------------------------------------------------------------------------------------------------|
| - | <b>≡</b>   | Connect              | Connect to a Wiimote paired to the PC via Bluetooth                                                                                                    |
| - | <b>≡</b>   | Disconnect           | Disconnect from the controller and stop reading data from it                                                                                                    |
| - | <b>≡</b>   | <u>Dispose</u>       | Overloaded.                                                                                                    |
| - | <b>=</b>   | <u>Equals</u>        | Determines whether the specified <u>Object</u> is equal to the current <u>Object</u> . (Inherited from <u>Object</u> .)                                                                 |
| ( | <b>-</b>   | <u>Finalize</u>      | Allows an <u>Object</u> to attempt to free resources and perform other cleanup operations before the <u>Object</u> is reclaimed by garbage collection. (Inherited from <u>Object</u> .) |
| - | ≅ <b>∳</b> | <u>GetHashCode</u>   | Serves as a hash function for a particular type.  GetHashCode()()() is suitable for use in hashing algorithms and data structures like a hash table.  (Inherited from Object.)          |
| 7 | <b>= </b>  | <u>GetStatus</u>     | Retrieve the current status of the Wiimote and extensions. Replaces GetBatteryLevel() since it was poorly named.                                                                        |
| - | <b>≡</b>   | <u>GetType</u>       | Gets the Type of the current instance. (Inherited from Object.)                                                                                                    |
| ( | ģ.         | MemberwiseClone      | Creates a shallow copy of the current <u>Object</u> . (Inherited from <u>Object</u> .)                                                                                                  |
| - | <b>≡</b>   | <u>ReadData</u>      | Read data or register from Wilmote                                                                                                    |
|   | <b>≡</b>   | <u>SetLEDs</u>       | Overloaded.                                                                                                    |
|   | <b>≡</b>   | <u>SetReportType</u> | Set Wiimote reporting mode                                                                                                    |
| - | <b>≡</b>   | <u>SetRumble</u>     | Toggle rumble                                                                                                    |
| - | <b>≡</b>   | <u>ToString</u>      | Returns a <u>String</u> that represents the current <u>Object</u> . (Inherited from <u>Object</u> .)                                                                                    |
| - | <b>≡</b>   | <u>WriteData</u>     | Overloaded.                                                                                                    |

# Properties

| Name                  | Description                                          |
|-----------------------|------------------------------------------------------|
|                       | Obsolete.                                            |
| <u>AltWriteMethod</u> | Force the PC to write to the Wiimote in an alternate |
|                       | way. This should no longer be used.                  |
| <u>WiimoteState</u>   | Current Wiimote state                                |

## Events

| Name                    | Description                                           |
|-------------------------|-------------------------------------------------------|
| WiimoteChanged          | Event raised when Wiimote state is changed            |
| WiimoteExtensionChanged | Event raised when an extension is inserted or removed |

Wiimote Class
WiimoteLib Namespace

Contact me at my <u>website</u>. For the full article written on this library, visit <u>Coding4Fun</u>.

Send comments on this topic to <a href="wiimote@brianpeek.com">wiimote@brianpeek.com</a>

-

□ C#□ Visual Basic

□ Visual C++

WiimoteLib

Wiimote Constructor

Wiimote Class See Also Send Feedback

Default constructor

Namespace: WiimoteLib

**Assembly:** WiimoteLib (in WiimoteLib.dll)

## $\blacksquare$ Syntax

**C**#

public Wiimote()

#### **Visual Basic (Declaration)**

Public Sub New

Visual C++

public: Wiimote()

Wiimote Class
WiimoteLib Namespace

Contact me at my <u>website</u>. For the full article written on this library, visit <u>Coding4Fun</u>.

Send comments on this topic to <a href="wiimote@brianpeek.com">wiimote@brianpeek.com</a>

☐ C#☐ Visual Basic
☐ Visual C++
☐ Include Protected Members
☐ Include Inherited Members
WiimoteLib
Wiimote Methods
Wiimote Class See Also Send Feedback

The Wiimote type exposes the following members.

## $\blacksquare$ Methods

|   |            | Name                 | Description                                                                                                    |
|---|------------|----------------------|----------------------------------------------------------------------------------------------------|
| - | <b>≡</b>   | Connect              | Connect to a Wiimote paired to the PC via Bluetooth                                                                                                    |
| - | <b>≡</b>   | Disconnect           | Disconnect from the controller and stop reading data from it                                                                                                    |
| - | <b>≡</b>   | <u>Dispose</u>       | Overloaded.                                                                                                    |
| - | <b>=</b>   | <u>Equals</u>        | Determines whether the specified <u>Object</u> is equal to the current <u>Object</u> . (Inherited from <u>Object</u> .)                                                                 |
| ( | <b>-</b>   | <u>Finalize</u>      | Allows an <u>Object</u> to attempt to free resources and perform other cleanup operations before the <u>Object</u> is reclaimed by garbage collection. (Inherited from <u>Object</u> .) |
| - | ≅ <b>∳</b> | <u>GetHashCode</u>   | Serves as a hash function for a particular type.  GetHashCode()()() is suitable for use in hashing algorithms and data structures like a hash table.  (Inherited from Object.)          |
| 7 | <b>= </b>  | <u>GetStatus</u>     | Retrieve the current status of the Wiimote and extensions. Replaces GetBatteryLevel() since it was poorly named.                                                                        |
| - | <b>≡</b>   | <u>GetType</u>       | Gets the Type of the current instance. (Inherited from Object.)                                                                                                    |
| ( | ģ.         | MemberwiseClone      | Creates a shallow copy of the current <u>Object</u> . (Inherited from <u>Object</u> .)                                                                                                  |
| - | <b>≡</b>   | <u>ReadData</u>      | Read data or register from Wilmote                                                                                                    |
|   | <b>≡</b>   | <u>SetLEDs</u>       | Overloaded.                                                                                                    |
|   | <b>≡</b>   | <u>SetReportType</u> | Set Wiimote reporting mode                                                                                                    |
| - | <b>≡</b>   | <u>SetRumble</u>     | Toggle rumble                                                                                                    |
| - | <b>≡</b>   | <u>ToString</u>      | Returns a <u>String</u> that represents the current <u>Object</u> . (Inherited from <u>Object</u> .)                                                                                    |
| - | <b>≡</b>   | <u>WriteData</u>     | Overloaded.                                                                                                    |

Wiimote Class
WiimoteLib Namespace

Contact me at my <u>website</u>. For the full article written on this library, visit <u>Coding4Fun</u>.

Send comments on this topic to <a href="wiimote@brianpeek.com">wiimote@brianpeek.com</a>

-

□ C#□ Visual Basic

□ Visual C++

WiimoteLib

Wiimote..::.Connect Method

Wiimote Class See Also Send Feedback

Connect to a Wiimote paired to the PC via Bluetooth

Namespace: WiimoteLib

**Assembly:** WiimoteLib (in WiimoteLib.dll)

## $\blacksquare$ Syntax

C#

public void Connect()

#### **Visual Basic (Declaration)**

Public Sub Connect

Visual C++

public: void Connect()

Wiimote Class
WiimoteLib Namespace

Contact me at my <u>website</u>. For the full article written on this library, visit <u>Coding4Fun</u>.

Send comments on this topic to <a href="wiimote@brianpeek.com">wiimote@brianpeek.com</a>

**I** 

□ C#□ Visual Basic

□ Visual C++

WiimoteLib

Wiimote..::.Disconnect Method

Wiimote Class See Also Send Feedback

Disconnect from the controller and stop reading data from it

Namespace: WiimoteLib

**Assembly:** WiimoteLib (in WiimoteLib.dll)

## $\blacksquare$ Syntax

**C**#

public void Disconnect()

#### **Visual Basic (Declaration)**

Public Sub Disconnect

Visual C++

public: void Disconnect()

Wiimote Class
WiimoteLib Namespace

Contact me at my <u>website</u>. For the full article written on this library, visit <u>Coding4Fun</u>.

Send comments on this topic to <a href="wiimote@brianpeek.com">wiimote@brianpeek.com</a>

-

- □ C#□ Visual Basic
- □ Visual C++
- □ Include Protected Members
- ☐ Include Inherited Members

WiimoteLib

Wiimote..::.Dispose Method

Wiimote Class See Also Send Feedback

## **Overload List**

#### Description Name

- Dispose()()() Dispose Wiimote Dispose(Boolean) Dispose wiimote

Wiimote Class
Wiimote Members
WiimoteLib Namespace

Contact me at my <u>website</u>. For the full article written on this library, visit <u>Coding4Fun</u>.

Send comments on this topic to <a href="wiimote@brianpeek.com">wiimote@brianpeek.com</a>

**I** 

□ C#□ Visual Basic

□ Visual C++

WiimoteLib

Wiimote..::.Dispose Method

Wiimote Class See Also Send Feedback

Dispose Wiimote

Namespace: WiimoteLib

**Assembly:** WiimoteLib (in WiimoteLib.dll)

## **Syntax**

**C**#

public void Dispose()

#### **Visual Basic (Declaration)**

Public Sub Dispose

Visual C++

public: virtual void Dispose() sealed

#### **Implements**

IDisposable..:.Dispose()()()

Wiimote Class
Dispose Overload
WiimoteLib Namespace

Contact me at my <u>website</u>. For the full article written on this library, visit <u>Coding4Fun</u>.

Send comments on this topic to <a href="wiimote@brianpeek.com">wiimote@brianpeek.com</a>

**b** 

□ C#□ Visual Basic

□ Visual C++

WiimoteLib

Wiimote..::.Dispose Method (Boolean)

<u>Wiimote Class See Also Send Feedback</u>

Dispose wiimote

Namespace: WiimoteLib

**Assembly:** WiimoteLib (in WiimoteLib.dll)

```
C#
protected virtual void Dispose(
         bool disposing
)
        Visual Basic (Declaration)
Protected Overridable Sub Dispose ( _
         disposing As <u>Boolean</u> _
)
       Visual C++
protected:
virtual void Dispose(
         bool disposing
)
Parameters
disposing
    Type: <a href="System..:.Boolean">System..:.Boolean</a>
    Disposing?
```

Wiimote Class
Dispose Overload
WiimoteLib Namespace

Contact me at my <u>website</u>. For the full article written on this library, visit <u>Coding4Fun</u>.

Send comments on this topic to <a href="wiimote@brianpeek.com">wiimote@brianpeek.com</a>

**b** 

□ C#□ Visual Basic

□ Visual C++

WiimoteLib

Wiimote..::.GetStatus Method

Wiimote Class See Also Send Feedback

Retrieve the current status of the Wiimote and extensions. Replaces GetBatteryLevel() since it was poorly named.

Namespace: WiimoteLib

**Assembly:** WiimoteLib (in WiimoteLib.dll)

# $\blacksquare$ Syntax

**C**#

public void GetStatus()

#### **Visual Basic (Declaration)**

Public Sub GetStatus

Visual C++

public: void GetStatus()

Wiimote Class
WiimoteLib Namespace

Contact me at my <u>website</u>. For the full article written on this library, visit <u>Coding4Fun</u>.

Send comments on this topic to <a href="wiimote@brianpeek.com">wiimote@brianpeek.com</a>

· ·

□ C#□ Visual Basic

□ Visual C++

WiimoteLib

Wiimote..::.ReadData Method

Wiimote Class See Also Send Feedback

Read data or register from Wilmote

Namespace: WiimoteLib

**Assembly:** WiimoteLib (in WiimoteLib.dll)

```
C#
public byte[] ReadData(
          <u>int</u> address,
          short size
)
    Visual Basic (Declaration)
Public Function ReadData ( _
          address As <u>Integer</u>, _
          size As <u>Short</u> _
) As <a href="mailto:Byte">Byte</a>()
              Visual C++
public:
array<<u>unsigned char</u>>^ ReadData(
          <u>int</u> address,
          short size
)
Parameters
```

```
address
    Type: System..:.Int32
    Address to read
size
    Type: System..:.Int16
    Length to read
```

#### **Return Value**

Data buffer

Wiimote Class
WiimoteLib Namespace

Contact me at my <u>website</u>. For the full article written on this library, visit <u>Coding4Fun</u>.

Send comments on this topic to <a href="wiimote@brianpeek.com">wiimote@brianpeek.com</a>

**–** 

□ C#□ Visual Basic

□ Visual C++

□ Include Protected Members

□ Include Inherited Members

WiimoteLib

Wiimote..::.SetLEDs Method

Wiimote Class See Also Send Feedback

## **Overload List**

# Name SetLEDs(Int32) SetLEDs(Boolean, Boolean, Boolean, Boolean, Boolean) Set the LEDs on the Wiimote Set the LEDs on the Wiimote

Wiimote Class
Wiimote Members
WiimoteLib Namespace

Contact me at my <u>website</u>. For the full article written on this library, visit <u>Coding4Fun</u>.

Send comments on this topic to <a href="wiimote@brianpeek.com">wiimote@brianpeek.com</a>

-

□ C#□ Visual Basic

□ Visual C++

WiimoteLib

Wiimote..:.SetLEDs Method (Int32)

Wiimote Class See Also Send Feedback

Set the LEDs on the Wiimote

Namespace: WiimoteLib

**Assembly:** WiimoteLib (in WiimoteLib.dll)

```
C#
public void SetLEDs(
          <u>int</u> leds
Visual Basic (Declaration)
Public Sub SetLEDs ( _
         leds As <u>Integer</u> _
)
   Visual C++
public:
void SetLEDs(
         <u>int</u> leds
)
Parameters
leds
     Type: <u>System..:.Int32</u>
     The value to be lit up in base2 on the Wiimote
```

Wiimote Class
SetLEDs Overload
WiimoteLib Namespace

Contact me at my <u>website</u>. For the full article written on this library, visit <u>Coding4Fun</u>.

Send comments on this topic to <a href="wiimote@brianpeek.com">wiimote@brianpeek.com</a>

.

□ C#□ Visual Basic

□ Visual C++

WiimoteLib

Wiimote..:.SetLEDs Method (Boolean, Boolean, Boolean, Boolean)

Wiimote Class See Also Send Feedback

Set the LEDs on the Wiimote

Namespace: WiimoteLib

**Assembly:** WiimoteLib (in WiimoteLib.dll)

```
C#
public void SetLEDs(
           bool led1,
           bool led2,
           bool led3,
           bool led4
)
  Visual Basic (Declaration)
Public Sub SetLEDs ( _
           led1 As <u>Boolean</u>, _
           led2 As <u>Boolean</u>, _
           led3 As <u>Boolean</u>, _
           led4 As <u>Boolean</u> _
)
      Visual C++
public:
void SetLEDs(
           bool led1,
           bool led2,
           bool led3,
           bool led4
)
Parameters
led1
     Type: <a href="System.::.Boolean">System.::.Boolean</a>
     LED 1
led2
     Type: <a href="System..:.Boolean">System..:.Boolean</a>
     LED 2
```

led3

Type: <u>System..:.Boolean</u> LED 3

led4

Type: <u>System..:.Boolean</u> LED 4

Wiimote Class
SetLEDs Overload
WiimoteLib Namespace

Contact me at my <u>website</u>. For the full article written on this library, visit <u>Coding4Fun</u>.

Send comments on this topic to <a href="wiimote@brianpeek.com">wiimote@brianpeek.com</a>

**b** 

□ C#□ Visual Basic

□ Visual C++

WiimoteLib

Wiimote..::.SetReportType Method

Wiimote Class See Also Send Feedback

Set Wiimote reporting mode

Namespace: WiimoteLib

**Assembly:** WiimoteLib (in WiimoteLib.dll)

**C**#

```
public void SetReportType(
       Wiimote..::.InputReport type,
        bool continuous
)
         Visual Basic (Declaration)
continuous As <u>Boolean</u> _
)
             Visual C++
public:
void SetReportType(
       Wiimote..::.InputReport type,
        bool continuous
)
Parameters
type
   Type: WiimoteLib..:.Wiimote..:.InputReport
   Report type
continuous
   Type: System..:.Boolean
   Continuous data
```

Wiimote Class
WiimoteLib Namespace

Contact me at my <u>website</u>. For the full article written on this library, visit <u>Coding4Fun</u>.

Send comments on this topic to <a href="wiimote@brianpeek.com">wiimote@brianpeek.com</a>

· ·

□ C#□ Visual Basic

□ Visual C++

WiimoteLib

Wiimote..:.SetRumble Method

Wiimote Class See Also Send Feedback

Toggle rumble

Namespace: WiimoteLib

**Assembly:** WiimoteLib (in WiimoteLib.dll)

```
C#
public void SetRumble(
          bool on
Visual Basic (Declaration)
Public Sub SetRumble ( _
        on As <u>Boolean</u> _
)
   Visual C++
public:
void SetRumble(
          bool on
)
Parameters
on
     Type: <a href="System..:.Boolean">System..:.Boolean</a>
     On or off
```

Wiimote Class
WiimoteLib Namespace

Contact me at my <u>website</u>. For the full article written on this library, visit <u>Coding4Fun</u>.

Send comments on this topic to <a href="wiimote@brianpeek.com">wiimote@brianpeek.com</a>

**–** 

- □ C#□ Visual Basic
- □ Visual C++
- □ Include Protected Members
- ☐ Include Inherited Members

WiimoteLib

Wiimote..::.WriteData Method

Wiimote Class See Also Send Feedback

#### **Overload List**

Name Description

WriteData(Int32, Byte) Write a single byte to the Wiimote

WriteData(Int32, Byte, array<Byte> Write a byte array to a specified address

Wiimote Class
Wiimote Members
WiimoteLib Namespace

Contact me at my <u>website</u>. For the full article written on this library, visit <u>Coding4Fun</u>.

Send comments on this topic to <a href="wiimote@brianpeek.com">wiimote@brianpeek.com</a>

•

□ C#□ Visual Basic

□ Visual C++

WiimoteLib

Wiimote..::.WriteData Method (Int32, Byte)
Wiimote Class See Also Send Feedback

Write a single byte to the Wiimote

Namespace: WiimoteLib

**Assembly:** WiimoteLib (in WiimoteLib.dll)

```
C#
public void WriteData(
          <u>int</u> address,
          byte data
)
   Visual Basic (Declaration)
Public Sub WriteData ( _
          address As <u>Integer</u>, _
          data As <u>Byte</u> _
)
          Visual C++
public:
void WriteData(
          <u>int</u> address,
          unsigned char data
)
Parameters
address
     Type: <u>System..:.Int32</u>
     Address to write
data
     Type: <u>System..:.Byte</u>
     Byte to write
```

Wiimote Class
WriteData Overload
WiimoteLib Namespace

Contact me at my <u>website</u>. For the full article written on this library, visit <u>Coding4Fun</u>.

Send comments on this topic to <a href="wiimote@brianpeek.com">wiimote@brianpeek.com</a>

•

□ C#□ Visual Basic

□ Visual C++

WiimoteLib

Wiimote..::.WriteData Method (Int32, Byte, array<Byte>[]()[])

Wiimote Class See Also Send Feedback

Write a byte array to a specified address

Namespace: WiimoteLib

**Assembly:** WiimoteLib (in WiimoteLib.dll)

```
C#
public void WriteData(
          <u>int</u> address,
          byte size,
          byte[] buff
)
    Visual Basic (Declaration)
Public Sub WriteData ( _
          address As <u>Integer</u>, _
          size As <u>Byte</u>, _
          buff As Byte() _
)
                Visual C++
public:
void WriteData(
          <u>int</u> address,
          unsigned char size,
          array<<u>unsigned char</u>>^ buff
)
Parameters
address
     Type: <u>System..:.Int32</u>
     Address to write
size
     Type: <u>System..:.Byte</u>
     Length of buffer
buff
     Type: array< <a href="System..:.Byte">System..:.Byte</a> >[]()[]
```

#### Data buffer

Wiimote Class
WriteData Overload
WiimoteLib Namespace

Contact me at my <u>website</u>. For the full article written on this library, visit <u>Coding4Fun</u>.

Send comments on this topic to <a href="wiimote@brianpeek.com">wiimote@brianpeek.com</a>

☐ C#☐ Visual Basic
☐ Visual C++
☐ Include Protected Members
☐ Include Inherited Members
WiimoteLib
Wiimote Properties
Wiimote Class See Also Send Feedback

The Wiimote type exposes the following members.

# Properties

| Name                  | Description                                          |
|-----------------------|------------------------------------------------------|
|                       | Obsolete.                                            |
| <u>AltWriteMethod</u> | Force the PC to write to the Wiimote in an alternate |
|                       | way. This should no longer be used.                  |
| <u>WiimoteState</u>   | Current Wiimote state                                |

Wiimote Class
WiimoteLib Namespace

Contact me at my <u>website</u>. For the full article written on this library, visit <u>Coding4Fun</u>.

Send comments on this topic to <a href="wiimote@brianpeek.com">wiimote@brianpeek.com</a>

**b** 

□ C#□ Visual Basic

□ Visual C++

WiimoteLib

Wiimote..:.AltWriteMethod Property

Wiimote Class See Also Send Feedback

Force the PC to write to the Wiimote in an alternate way. This should no longer be used.

Namespace: WiimoteLib

**Assembly:** WiimoteLib (in WiimoteLib.dll)

**Version:** 1.2.1.0 (1.2.1.0)

# **Syntax**

```
[ObsoleteAttribute("The Connect method will determine the proper wri
public bool AltWriteMethod { get; set; }
```

#### **Visual Ba**

<<u>ObsoleteAttribute("The Connect method will determine the proper wri Public Property AltWriteMethod As Boolean</u>

#### Vis

```
[ObsoleteAttribute(L"The Connect method will determine the proper wi
public:
property bool AltWriteMethod {
        bool get ();
        void set (bool value);
}
```

Wiimote Class
WiimoteLib Namespace

Contact me at my <u>website</u>. For the full article written on this library, visit <u>Coding4Fun</u>.

Send comments on this topic to <a href="wiimote@brianpeek.com">wiimote@brianpeek.com</a>

-

□ C#□ Visual Basic

□ Visual C++

WiimoteLib

Wiimote..:..WiimoteState Property

Wiimote Class See Also Send Feedback

Current Wiimote state

Namespace: WiimoteLib

**Assembly:** WiimoteLib (in WiimoteLib.dll)

**Version:** 1.2.1.0 (1.2.1.0)

# **Syntax**

Wiimote Class
WiimoteLib Namespace

Contact me at my <u>website</u>. For the full article written on this library, visit <u>Coding4Fun</u>.

Send comments on this topic to <a href="wiimote@brianpeek.com">wiimote@brianpeek.com</a>

☐ C#☐ Visual Basic
☐ Visual C++
☐ Include Protected Members
☐ Include Inherited Members
WiimoteLib
Wiimote Events
Wiimote Class See Also Send Feedback

The Wiimote type exposes the following members.

# Events

| Name                    | Description                                           |
|-------------------------|-------------------------------------------------------|
| WiimoteChanged          | Event raised when Wiimote state is changed            |
| WiimoteExtensionChanged | Event raised when an extension is inserted or removed |

Wiimote Class
WiimoteLib Namespace

Contact me at my <u>website</u>. For the full article written on this library, visit <u>Coding4Fun</u>.

Send comments on this topic to <a href="wiimote@brianpeek.com">wiimote@brianpeek.com</a>

**I** 

□ C#□ Visual Basic

□ Visual C++

WiimoteLib

Wiimote..::.WiimoteChanged Event

Wiimote Class See Also Send Feedback

Event raised when Wiimote state is changed

Namespace: WiimoteLib

**Assembly:** WiimoteLib (in WiimoteLib.dll)

**Version:** 1.2.1.0 (1.2.1.0)

# **Syntax**

C#

public event WiimoteChangedEventHandler WiimoteChanged

#### **Visual Basic (Declaration)**

Public Event WiimoteChanged As <u>WiimoteChangedEventHandler</u>

#### Visual C++

```
public:
    event <u>WiimoteChangedEventHandler</u>^ WiimoteChanged {
        void add (<u>WiimoteChangedEventHandler</u>^ value);
        void remove (<u>WiimoteChangedEventHandler</u>^ value);
}
```

Wiimote Class
WiimoteLib Namespace

Contact me at my <u>website</u>. For the full article written on this library, visit <u>Coding4Fun</u>.

Send comments on this topic to <a href="wiimote@brianpeek.com">wiimote@brianpeek.com</a>

.

□ C#□ Visual Basic

□ Visual C++

WiimoteLib

 $Wiimote.....Wiimote Extension Changed\ Event$ 

Wiimote Class See Also Send Feedback

Event raised when an extension is inserted or removed

Namespace: WiimoteLib

**Assembly:** WiimoteLib (in WiimoteLib.dll)

**Version:** 1.2.1.0 (1.2.1.0)

# **Syntax**

**C**#

 $public\ event\ \underline{\textit{WiimoteExtensionChangedEventHandler}}\ \ \textbf{WiimoteExtensionChangedEventHandler}\ \ \textbf{WiimoteExtensionChangedEventHandler}$ 

#### **Visual Basic (Declaration)**

Public Event WiimoteExtensionChanged As <u>WiimoteExtensionChangedEvent</u>

#### Visual C++

Wiimote Class
WiimoteLib Namespace

Contact me at my <u>website</u>. For the full article written on this library, visit <u>Coding4Fun</u>.

Send comments on this topic to <a href="wiimote@brianpeek.com">wiimote@brianpeek.com</a>

**I** 

□ C#□ Visual Basic

□ Visual C++

WiimoteLib

Wiimote..:.InputReport Enumeration

Wiimote Class See Also Send Feedback

The report format in which the Wiimote should return data

Namespace: WiimoteLib

**Assembly:** WiimoteLib (in WiimoteLib.dll)

**Version:** 1.2.1.0 (1.2.1.0)

# $\blacksquare$ Syntax

**C**#

public enum InputReport

#### **Visual Basic (Declaration)**

Public Enumeration InputReport

Visual C++

public enum class InputReport

### **Members**

#### Description Member name

Status Status report

ReadData Read data from memory location

**Buttons** Button data only

Button and accelerometer data ButtonsAccel

IR sensor and accelerometer data **IRAccel** 

ButtonsExtension Button and extension controller data

ExtensionAccel Extension and accelerometer data

IRExtensionAccel IR sensor, extension controller and accelerometer

data

#### WiimoteLib Namespace

Contact me at my <u>website</u>. For the full article written on this library, visit <u>Coding4Fun</u>.

Send comments on this topic to <a href="wiimote@brianpeek.com">wiimote@brianpeek.com</a>

•

□ C#□ Visual Basic

□ Visual C++

WiimoteLib

WiimoteChangedEventArgs Class

Members See Also Send Feedback

Argument sent through the WiimoteChangedEvent

Namespace: WiimoteLib

**Assembly:** WiimoteLib (in WiimoteLib.dll)

**Version:** 1.2.1.0 (1.2.1.0)

# **Syntax**

**C**#

public class WiimoteChangedEventArgs : EventArgs

#### **Visual Basic (Declaration)**

Public Class WiimoteChangedEventArgs \_ Inherits <u>EventArgs</u>

#### Visual C++

public ref class WiimoteChangedEventArgs : public EventArgs

# **Inheritance Hierarchy**

System..:.Object

System..:.EventArgs
WiimoteLib..::.WiimoteChangedEventArgs

WiimoteChangedEventArgs Members WiimoteLib Namespace

Contact me at my <u>website</u>. For the full article written on this library, visit <u>Coding4Fun</u>.

Send comments on this topic to <a href="wiimote@brianpeek.com">wiimote@brianpeek.com</a>

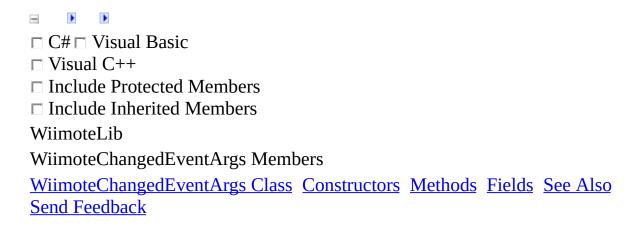

The WiimoteChangedEventArgs type exposes the following members.

# **Constructors**

### Name Description

WiimoteChangedEventArgs Constructor

# **Methods**

|                | Name               | Description                                                                                                    |
|----------------|--------------------|----------------------------------------------------------------------------------------------------|
| <b>=</b>       | <u>Equals</u>      | Determines whether the specified <u>Object</u> is equal to the current <u>Object</u> . (Inherited from <u>Object</u> .)                                                                 |
| , O            | <u>Finalize</u>    | Allows an <u>Object</u> to attempt to free resources and perform other cleanup operations before the <u>Object</u> is reclaimed by garbage collection. (Inherited from <u>Object</u> .) |
| <b>≘</b>       | <u>GetHashCode</u> | Serves as a hash function for a particular type.  GetHashCode()()() is suitable for use in hashing algorithms and data structures like a hash table.  (Inherited from Object.)          |
| =0             | <u>GetType</u>     | Gets the <u>Type</u> of the current instance. (Inherited from <u>Object</u> .)                                                                                                    |
| <del>j</del> • | MemberwiseClone    | Creates a shallow copy of the current <u>Object</u> . (Inherited from <u>Object</u> .)                                                                                                  |
| <b>≡</b>       | <b>ToString</b>    | Returns a <u>String</u> that represents the current <u>Object</u> . (Inherited from <u>Object</u> .)                                                                                    |

# Fields

#### Name

### Description

WiimoteState The current state of the Wiimote and extension controllers

WiimoteChangedEventArgs Class WiimoteLib Namespace

Contact me at my <u>website</u>. For the full article written on this library, visit <u>Coding4Fun</u>.

Send comments on this topic to <a href="wiimote@brianpeek.com">wiimote@brianpeek.com</a>

**I** 

□ C#□ Visual Basic

□ Visual C++

WiimoteLib

 $Wiimote Changed Event Args\ Constructor$ 

WiimoteChangedEventArgs Class See Also Send Feedback

Constructor

Namespace: WiimoteLib

**Assembly:** WiimoteLib (in WiimoteLib.dll)

**Version:** 1.2.1.0 (1.2.1.0)

# **Syntax**

#### **Parameters**

WS

 $Type: \underline{WiimoteLib...:.WiimoteState}$ 

Wiimote state

WiimoteChangedEventArgs Class WiimoteLib Namespace

Contact me at my <u>website</u>. For the full article written on this library, visit <u>Coding4Fun</u>.

Send comments on this topic to <a href="wiimote@brianpeek.com">wiimote@brianpeek.com</a>

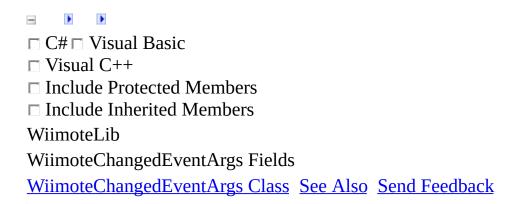

The WiimoteChangedEventArgs type exposes the following members.

# Fields

#### Name

### Description

WiimoteState The current state of the Wiimote and extension controllers

WiimoteChangedEventArgs Class WiimoteLib Namespace

Contact me at my <u>website</u>. For the full article written on this library, visit <u>Coding4Fun</u>.

Send comments on this topic to <a href="wiimote@brianpeek.com">wiimote@brianpeek.com</a>

•

□ C#□ Visual Basic

□ Visual C++

WiimoteLib

WiimoteChangedEventArgs..:.WiimoteState Field

WiimoteChangedEventArgs Class See Also Send Feedback

The current state of the Wiimote and extension controllers

Namespace: WiimoteLib

**Assembly:** WiimoteLib (in WiimoteLib.dll)

# **Syntax**

**C**#

public WiimoteState WiimoteState

**Visual Basic (Declaration)** 

Public WiimoteState As <u>WiimoteState</u>

Visual C++

public:

<u>WiimoteState</u>^ WiimoteState

WiimoteChangedEventArgs Class WiimoteLib Namespace

Contact me at my <u>website</u>. For the full article written on this library, visit <u>Coding4Fun</u>.

Send comments on this topic to <a href="wiimote@brianpeek.com">wiimote@brianpeek.com</a>

**I** 

□ C#□ Visual Basic

□ Visual C++

WiimoteLib

 $Wiimote Changed Event Handler\ Delegate$ 

See Also Send Feedback

Event to handle a state change on the Wiimote

Namespace: WiimoteLib

**Assembly:** WiimoteLib (in WiimoteLib.dll)

# **Syntax**

**C**#

```
public delegate void WiimoteChangedEventHandler(
         Object sender,
         WiimoteChangedEventArgs args
)
               Visual Basic (Declaration)
Public Delegate Sub WiimoteChangedEventHandler ( _
         sender As <a href="Object">Object</a>, _
         args As <u>WiimoteChangedEventArgs</u> _
)
                      Visual C++
public delegate void WiimoteChangedEventHandler(
         Object^ sender,
         WiimoteChangedEventArgs^ args
)
Parameters
sender
    Type: <u>System.::.Object</u>
    Object sending the event
args
    Type: <u>WiimoteLib..::.WiimoteChangedEventArgs</u>
    Current Wiimote state
```

#### WiimoteLib Namespace

Contact me at my <u>website</u>. For the full article written on this library, visit <u>Coding4Fun</u>.

Send comments on this topic to <a href="wiimote@brianpeek.com">wiimote@brianpeek.com</a>

**I** 

□ C#□ Visual Basic

□ Visual C++

WiimoteLib

 $Wiimote Extension Changed Event Args\ Class$ 

Members See Also Send Feedback

Argument sent through the WiimoteExtensionChangedEvent

Namespace: WiimoteLib

**Assembly:** WiimoteLib (in WiimoteLib.dll)

# **Syntax**

**C**#

public class WiimoteExtensionChangedEventArgs : EventArgs

### **Visual Basic (Declaration)**

Public Class WiimoteExtensionChangedEventArgs \_ Inherits <u>EventArgs</u>

#### Visual C++

public ref class WiimoteExtensionChangedEventArgs : public EventArgs

# **Inheritance Hierarchy**

System..:.Object

System.::.EventArgs
WiimoteLib.:::WiimoteExtensionChangedEventArgs

WiimoteExtensionChangedEventArgs Members WiimoteLib Namespace

Contact me at my <u>website</u>. For the full article written on this library, visit <u>Coding4Fun</u>.

Send comments on this topic to <a href="wiimote@brianpeek.com">wiimote@brianpeek.com</a>

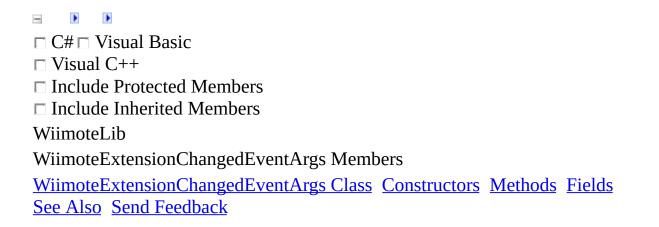

The WiimoteExtensionChangedEventArgs type exposes the following members.

# **Constructors**

Name Description

<u>WiimoteExtensionChangedEventArgs</u> Constructor

# **Methods**

|                | Name               | Description                                                                                                    |
|----------------|--------------------|----------------------------------------------------------------------------------------------------|
| <b>=</b>       | <u>Equals</u>      | Determines whether the specified <u>Object</u> is equal to the current <u>Object</u> . (Inherited from <u>Object</u> .)                                                                 |
| , O            | <u>Finalize</u>    | Allows an <u>Object</u> to attempt to free resources and perform other cleanup operations before the <u>Object</u> is reclaimed by garbage collection. (Inherited from <u>Object</u> .) |
| <b>≘∳</b>      | <u>GetHashCode</u> | Serves as a hash function for a particular type.  GetHashCode()()() is suitable for use in hashing algorithms and data structures like a hash table.  (Inherited from Object.)          |
| =0             | <u>GetType</u>     | Gets the <u>Type</u> of the current instance. (Inherited from <u>Object</u> .)                                                                                                    |
| <del>j</del> • | MemberwiseClone    | Creates a shallow copy of the current <u>Object</u> . (Inherited from <u>Object</u> .)                                                                                                  |
| <b>≡</b>       | <b>ToString</b>    | Returns a <u>String</u> that represents the current <u>Object</u> . (Inherited from <u>Object</u> .)                                                                                    |

# Fields

### Name Description

- ExtensionType The extensiion type inserted or removed
- Inserted Whether the extension was inserted or removed

WiimoteExtensionChangedEventArgs Class WiimoteLib Namespace

Contact me at my <u>website</u>. For the full article written on this library, visit <u>Coding4Fun</u>.

Send comments on this topic to <a href="wiimote@brianpeek.com">wiimote@brianpeek.com</a>

**I** 

□ C#□ Visual Basic

□ Visual C++

Wiimote Lib

 $Wiimote Extension Changed Event Args\ Constructor$ 

WiimoteExtensionChangedEventArgs Class See Also Send Feedback

Constructor

Namespace: WiimoteLib

**Assembly:** WiimoteLib (in WiimoteLib.dll)

# **Syntax**

```
C#
public WiimoteExtensionChangedEventArgs(
        ExtensionType type,
        bool inserted
)
    Visual Basic (Declaration)
Public Sub New ( \_
        type As ExtensionType, _
        inserted As Boolean _
)
            Visual C++
public:
WiimoteExtensionChangedEventArgs(
        ExtensionType type,
        bool inserted
)
```

#### **Parameters**

type

Type: <u>WiimoteLib.::.ExtensionType</u>
The extension type inserted or removed

inserted

Type: <u>System..:.Boolean</u>

Whether the extension was inserted or removed

WiimoteExtensionChangedEventArgs Class WiimoteLib Namespace

Contact me at my <u>website</u>. For the full article written on this library, visit <u>Coding4Fun</u>.

Send comments on this topic to <a href="wiimote@brianpeek.com">wiimote@brianpeek.com</a>

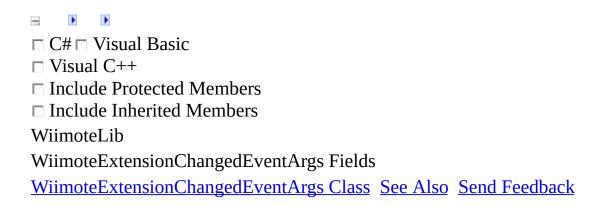

The WiimoteExtensionChangedEventArgs type exposes the following members.

# Fields

### Name Description

- ExtensionType The extensiion type inserted or removed
- Inserted Whether the extension was inserted or removed

WiimoteExtensionChangedEventArgs Class WiimoteLib Namespace

Contact me at my <u>website</u>. For the full article written on this library, visit <u>Coding4Fun</u>.

Send comments on this topic to <a href="wiimote@brianpeek.com">wiimote@brianpeek.com</a>

-

□ C#□ Visual Basic

□ Visual C++

WiimoteLib

WiimoteExtensionChangedEventArgs..:.ExtensionType Field

WiimoteExtensionChangedEventArgs Class See Also Send Feedback

The extenstion type inserted or removed

Namespace: WiimoteLib

**Assembly:** WiimoteLib (in WiimoteLib.dll)

# **Syntax**

**C**#

public ExtensionType ExtensionType

**Visual Basic (Declaration)** 

Public ExtensionType As <a href="ExtensionType">ExtensionType</a>

Visual C++

public:

ExtensionType ExtensionType

WiimoteExtensionChangedEventArgs Class WiimoteLib Namespace

Contact me at my <u>website</u>. For the full article written on this library, visit <u>Coding4Fun</u>.

Send comments on this topic to <a href="wiimote@brianpeek.com">wiimote@brianpeek.com</a>

-

□ C#□ Visual Basic

□ Visual C++

WiimoteLib

WiimoteExtensionChangedEventArgs..:.Inserted Field

WiimoteExtensionChangedEventArgs Class See Also Send Feedback

Whether the extension was inserted or removed

Namespace: WiimoteLib

**Assembly:** WiimoteLib (in WiimoteLib.dll)

# **Syntax**

**C**#

public <u>bool</u> Inserted

**Visual Basic (Declaration)** 

Public Inserted As **Boolean** 

Visual C++

public: bool Inserted

WiimoteExtensionChangedEventArgs Class WiimoteLib Namespace

Contact me at my <u>website</u>. For the full article written on this library, visit <u>Coding4Fun</u>.

Send comments on this topic to <a href="wiimote@brianpeek.com">wiimote@brianpeek.com</a>

•

□ C#□ Visual Basic

□ Visual C++

WiimoteLib

 $Wiimote Extension Change d Event Handler\ Delegate$ 

See Also Send Feedback

Event to handle insertion/removal of an extension (Nunchuk/Classic Controller)

Namespace: WiimoteLib

**Assembly:** WiimoteLib (in WiimoteLib.dll)

# **Syntax**

C#

```
public delegate void WiimoteExtensionChangedEventHandler(
         Object sender,
         WiimoteExtensionChangedEventArgs args
)
                    Visual Basic (Declaration)
Public Delegate Sub WiimoteExtensionChangedEventHandler ( _
         sender As <a href="Object">Object</a>, _
         args As WiimoteExtensionChangedEventArgs _
)
                          Visual C++
public delegate void WiimoteExtensionChangedEventHandler(
         Object^ sender,
         <u>WiimoteExtensionChangedEventArgs</u>^ args
)
Parameters
sender
    Type: <u>System.::.Object</u>
    Object sending the event
args
    Type: WiimoteLib..::.WiimoteExtensionChangedEventArgs
    Current extension status
```

#### WiimoteLib Namespace

Contact me at my <u>website</u>. For the full article written on this library, visit <u>Coding4Fun</u>.

Send comments on this topic to <a href="wiimote@brianpeek.com">wiimote@brianpeek.com</a>

-

□ C#□ Visual Basic

□ Visual C++

WiimoteLib

WiimoteState Class

Members See Also Send Feedback

Current overall state of the Wiimote and all attachments

Namespace: WiimoteLib

**Assembly:** WiimoteLib (in WiimoteLib.dll)

# $\blacksquare$ Syntax

**C**#

public class WiimoteState

**Visual Basic (Declaration)** 

Public Class WiimoteState

Visual C++

public ref class WiimoteState

# Inheritance Hierarchy

System..::.Object
WiimoteLib..::.WiimoteState

WiimoteState Members WiimoteLib Namespace

Contact me at my <u>website</u>. For the full article written on this library, visit <u>Coding4Fun</u>.

Send comments on this topic to <a href="wiimote@brianpeek.com">wiimote@brianpeek.com</a>

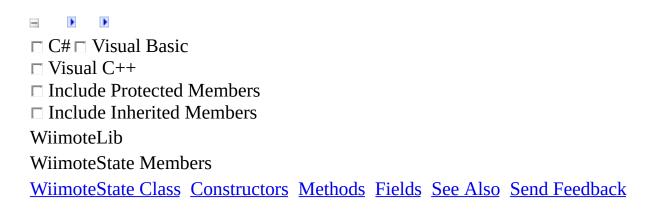

The WiimoteState type exposes the following members.

## **Constructors**

Name Description

**WiimoteState** 

# **Methods**

|                | Name               | Description                                                                                                    |
|----------------|--------------------|----------------------------------------------------------------------------------------------------|
| <b>=</b>       | <u>Equals</u>      | Determines whether the specified <u>Object</u> is equal to the current <u>Object</u> . (Inherited from <u>Object</u> .)                                                                 |
| , O            | <u>Finalize</u>    | Allows an <u>Object</u> to attempt to free resources and perform other cleanup operations before the <u>Object</u> is reclaimed by garbage collection. (Inherited from <u>Object</u> .) |
| <b>≘</b>       | <u>GetHashCode</u> | Serves as a hash function for a particular type.  GetHashCode()()() is suitable for use in hashing algorithms and data structures like a hash table.  (Inherited from Object.)          |
| =0             | <u>GetType</u>     | Gets the <u>Type</u> of the current instance. (Inherited from <u>Object</u> .)                                                                                                    |
| <del>j</del> • | MemberwiseClone    | Creates a shallow copy of the current <u>Object</u> . (Inherited from <u>Object</u> .)                                                                                                  |
| <b>≡</b>       | <b>ToString</b>    | Returns a <u>String</u> that represents the current <u>Object</u> . (Inherited from <u>Object</u> .)                                                                                    |

# Fields

|   | Name                        | Description                                     |
|---|-----------------------------|-------------------------------------------------|
| • | <u>AccelCalibrationInfo</u> | Current calibration information                 |
| • | <u>AccelState</u>           | Current state of accelerometers                 |
| • | <b>Battery</b>              | Current battery level                           |
| • | <b>ButtonState</b>          | Current state of buttons                        |
| • | ClassicControllerState      | Current state of Classic Controller extension   |
| • | <u>Extension</u>            | Is an extension controller inserted?            |
| • | <b>ExtensionType</b>        | Extension controller currently inserted, if any |
| • | <u>IRState</u>              | Current state of IR sensors                     |
| • | <b>LEDState</b>             | Current state of LEDs                           |
| • | <b>NunchukState</b>         | Current state of Nunchuk extension              |
| • | <u>Rumble</u>               | Current state of rumble                         |

WiimoteState Class
WiimoteLib Namespace

Contact me at my <u>website</u>. For the full article written on this library, visit <u>Coding4Fun</u>.

Send comments on this topic to <a href="wiimote@brianpeek.com">wiimote@brianpeek.com</a>

□ C#□ Visual Basic

□ Visual C++

WiimoteLib

WiimoteState Constructor

WiimoteState Class See Also Send Feedback

Initializes a new instance of the WiimoteState class.

Namespace: WiimoteLib

**Assembly:** WiimoteLib (in WiimoteLib.dll)

## $\blacksquare$ Syntax

**C**#

public WiimoteState()

#### **Visual Basic (Declaration)**

Public Sub New

Visual C++

public: WiimoteState()

WiimoteState Class
WiimoteLib Namespace

Contact me at my <u>website</u>. For the full article written on this library, visit <u>Coding4Fun</u>.

Send comments on this topic to <a href="wiimote@brianpeek.com">wiimote@brianpeek.com</a>

☐ C#☐ Visual Basic
☐ Visual C++
☐ Include Protected Members
☐ Include Inherited Members
WiimoteLib
WiimoteState Fields
WiimoteState Class See Also Send Feedback

The WiimoteState type exposes the following members.

# Fields

|   | Name                        | Description                                     |
|---|-----------------------------|-------------------------------------------------|
| • | <u>AccelCalibrationInfo</u> | Current calibration information                 |
| • | <u>AccelState</u>           | Current state of accelerometers                 |
| • | <u>Battery</u>              | Current battery level                           |
| • | <b>ButtonState</b>          | Current state of buttons                        |
| • | ClassicControllerState      | Current state of Classic Controller extension   |
| • | <u>Extension</u>            | Is an extension controller inserted?            |
| • | <b>ExtensionType</b>        | Extension controller currently inserted, if any |
| • | <u>IRState</u>              | Current state of IR sensors                     |
| • | <b>LEDState</b>             | Current state of LEDs                           |
| • | <b>NunchukState</b>         | Current state of Nunchuk extension              |
| • | <u>Rumble</u>               | Current state of rumble                         |

WiimoteState Class
WiimoteLib Namespace

Contact me at my <u>website</u>. For the full article written on this library, visit <u>Coding4Fun</u>.

Send comments on this topic to <a href="wiimote@brianpeek.com">wiimote@brianpeek.com</a>

□ C#□ Visual Basic

□ Visual C++

WiimoteLib

WiimoteState..:.AccelCalibrationInfo Field
WiimoteState Class See Also Send Feedback

Current calibration information

Namespace: WiimoteLib

**Assembly:** WiimoteLib (in WiimoteLib.dll)

## **Syntax**

**C**#

 $public \ \, \underline{AccelCalibrationInfo} \ \, AccelCalibrationInfo$ 

#### **Visual Basic (Declaration)**

Public AccelCalibrationInfo As <a href="AccelCalibrationInfo">AccelCalibrationInfo</a>

Visual C++

public:

<u>AccelCalibrationInfo</u> AccelCalibrationInfo

WiimoteState Class
WiimoteLib Namespace

Contact me at my <u>website</u>. For the full article written on this library, visit <u>Coding4Fun</u>.

Send comments on this topic to <a href="wiimote@brianpeek.com">wiimote@brianpeek.com</a>

□ C#□ Visual Basic

□ Visual C++

WiimoteLib

WiimoteState..::.AccelState Field

WiimoteState Class See Also Send Feedback

Current state of accelerometers

Namespace: WiimoteLib

**Assembly:** WiimoteLib (in WiimoteLib.dll)

# **Syntax**

**C**#

 ${\tt public} \ \ \underline{{\tt AccelState}} \ \ {\tt AccelState}$ 

**Visual Basic (Declaration)** 

Public AccelState As  $\underline{\mathsf{AccelState}}$ 

Visual C++

public:

AccelState AccelState

WiimoteState Class
WiimoteLib Namespace

Contact me at my <u>website</u>. For the full article written on this library, visit <u>Coding4Fun</u>.

Send comments on this topic to <a href="wiimote@brianpeek.com">wiimote@brianpeek.com</a>

.

□ C#□ Visual Basic

□ Visual C++

WiimoteLib

WiimoteState..:..Battery Field

WiimoteState Class See Also Send Feedback

Current battery level

Namespace: WiimoteLib

**Assembly:** WiimoteLib (in WiimoteLib.dll)

# **Syntax**

**C**#

public <u>byte</u> Battery

**Visual Basic (Declaration)** 

Public Battery As <a href="Byte">Byte</a>

Visual C++

public:

unsigned char Battery

WiimoteState Class
WiimoteLib Namespace

Contact me at my <u>website</u>. For the full article written on this library, visit <u>Coding4Fun</u>.

Send comments on this topic to <a href="wiimote@brianpeek.com">wiimote@brianpeek.com</a>

□ C#□ Visual Basic

□ Visual C++

WiimoteLib

WiimoteState..::.ButtonState Field

WiimoteState Class See Also Send Feedback

Current state of buttons

Namespace: WiimoteLib

**Assembly:** WiimoteLib (in WiimoteLib.dll)

## **Syntax**

**C**#

 $\verb"public ButtonState" ButtonState"$ 

**Visual Basic (Declaration)** 

Public ButtonState As  $\underline{\text{ButtonState}}$ 

Visual C++

public:

ButtonState ButtonState

WiimoteState Class
WiimoteLib Namespace

Contact me at my <u>website</u>. For the full article written on this library, visit <u>Coding4Fun</u>.

Send comments on this topic to <a href="wiimote@brianpeek.com">wiimote@brianpeek.com</a>

□ C#□ Visual Basic

□ Visual C++

WiimoteLib

WiimoteState..:..ClassicControllerState Field
WiimoteState Class See Also Send Feedback

Current state of Classic Controller extension

Namespace: WiimoteLib

**Assembly:** WiimoteLib (in WiimoteLib.dll)

## **Syntax**

**C**#

 $\verb"public ClassicControllerState" ClassicControllerState"$ 

#### **Visual Basic (Declaration)**

Public ClassicControllerState As <a href="ClassicControllerState">ClassicControllerState</a>

Visual C++

public:

<u>ClassicControllerState</u> ClassicControllerState

WiimoteState Class
WiimoteLib Namespace

Contact me at my <u>website</u>. For the full article written on this library, visit <u>Coding4Fun</u>.

Send comments on this topic to <a href="wiimote@brianpeek.com">wiimote@brianpeek.com</a>

□ C#□ Visual Basic

□ Visual C++

WiimoteLib

WiimoteState..::Extension Field

WiimoteState Class See Also Send Feedback

Is an extension controller inserted?

Namespace: WiimoteLib

**Assembly:** WiimoteLib (in WiimoteLib.dll)

## $\blacksquare$ Syntax

**C**#

public <u>bool</u> Extension

**Visual Basic (Declaration)** 

Public Extension As **Boolean** 

Visual C++

public: bool Extension

WiimoteState Class
WiimoteLib Namespace

Contact me at my <u>website</u>. For the full article written on this library, visit <u>Coding4Fun</u>.

Send comments on this topic to <a href="wiimote@brianpeek.com">wiimote@brianpeek.com</a>

**I** 

□ C#□ Visual Basic

□ Visual C++

WiimoteLib

WiimoteState..::ExtensionType Field

WiimoteState Class See Also Send Feedback

Extension controller currently inserted, if any

Namespace: WiimoteLib

**Assembly:** WiimoteLib (in WiimoteLib.dll)

# **Syntax**

**C**#

public ExtensionType ExtensionType

**Visual Basic (Declaration)** 

Public ExtensionType As <a href="ExtensionType">ExtensionType</a>

Visual C++

public:

ExtensionType ExtensionType

WiimoteState Class
WiimoteLib Namespace

Contact me at my <u>website</u>. For the full article written on this library, visit <u>Coding4Fun</u>.

Send comments on this topic to <a href="wiimote@brianpeek.com">wiimote@brianpeek.com</a>

□ C#□ Visual Basic

□ Visual C++

WiimoteLib

WiimoteState..::.IRState Field

WiimoteState Class See Also Send Feedback

Current state of IR sensors

Namespace: WiimoteLib

**Assembly:** WiimoteLib (in WiimoteLib.dll)

## $\blacksquare$ Syntax

**C**#

 $public \ \underline{IRState} \ IRState$ 

**Visual Basic (Declaration)** 

Public IRState As <u>IRState</u>

Visual C++

public:

<u>IRState</u> IRState

WiimoteState Class
WiimoteLib Namespace

Contact me at my <u>website</u>. For the full article written on this library, visit <u>Coding4Fun</u>.

Send comments on this topic to <a href="wiimote@brianpeek.com">wiimote@brianpeek.com</a>

□ C#□ Visual Basic

□ Visual C++

WiimoteLib

WiimoteState..::.LEDState Field

WiimoteState Class See Also Send Feedback

Current state of LEDs

Namespace: WiimoteLib

**Assembly:** WiimoteLib (in WiimoteLib.dll)

# $\blacksquare$ Syntax

**C**#

 ${\tt public} \ \ \underline{{\tt LEDState}} \ \ {\tt LEDState}$ 

**Visual Basic (Declaration)** 

Public LEDState As  $\underline{\mathsf{LEDState}}$ 

Visual C++

public:

<u>LEDState</u> LEDState

WiimoteState Class
WiimoteLib Namespace

Contact me at my <u>website</u>. For the full article written on this library, visit <u>Coding4Fun</u>.

Send comments on this topic to <a href="wiimote@brianpeek.com">wiimote@brianpeek.com</a>

□ C#□ Visual Basic

□ Visual C++

WiimoteLib

WiimoteState..::.NunchukState Field

WiimoteState Class See Also Send Feedback

Current state of Nunchuk extension

Namespace: WiimoteLib

**Assembly:** WiimoteLib (in WiimoteLib.dll)

# **Syntax**

**C**#

public NunchukState NunchukState

**Visual Basic (Declaration)** 

Public NunchukState As NunchukState

Visual C++

public:

NunchukState NunchukState

WiimoteState Class
WiimoteLib Namespace

Contact me at my <u>website</u>. For the full article written on this library, visit <u>Coding4Fun</u>.

Send comments on this topic to <a href="wiimote@brianpeek.com">wiimote@brianpeek.com</a>

□ C#□ Visual Basic

□ Visual C++

WiimoteLib

WiimoteState..::.Rumble Field

WiimoteState Class See Also Send Feedback

Current state of rumble

Namespace: WiimoteLib

**Assembly:** WiimoteLib (in WiimoteLib.dll)

## $\blacksquare$ Syntax

**C**#

public <u>bool</u> Rumble

#### **Visual Basic (Declaration)**

Public Rumble As <u>Boolean</u>

Visual C++

public: bool Rumble

WiimoteState Class
WiimoteLib Namespace

Contact me at my <u>website</u>. For the full article written on this library, visit <u>Coding4Fun</u>.

Send comments on this topic to <a href="wiimote@brianpeek.com">wiimote@brianpeek.com</a>